Федеральное государственное образовательное бюджетное учреждение высшего образования «Финансовый университет при Правительстве Российской Федерации» (Финуниверситет)

> Самарский финансово-экономический колледж (Самарский филиал Финуниверситета)

Заисственность разработы для по учебно-**COMMUNISTICAL** WARRINGTON J.A KOCEHKOBA

# МЕТОДИЧЕСКИЕ УКАЗАНИЯ ПО ОРГАНИЗАЦИИ И ВЫПОЛНЕНИЮ ПРАКТИЧЕСКИХ ЗАНЯТИЙ ПО ДИСЦИПЛИНЕ «ОП.10 ЧИСЛЕННЫЕ МЕТОДЫ»

СПЕЦИАЛЬНОСТЬ: 09.02.07 ИНФОРМАЦИОННЫЕ СИСТЕМЫ И **ПРОГРАММИРОВАНИЕ** 

Самара  $-2022$ 

Методические указания по организации и выполнению практических занятий разработаны на основе рабочей программы по дисциплине «Численные методы» и в соответствии с федеральным государственным образовательным стандартом среднего профессионального образования по специальности 09.02.07 Информационные системы и программирование, утвержденного приказом Министерства образования науки Российской Федерации от 09.12.2016 года № 1547

Присваиваемая квалификация: администратор баз данных

Разработчики:

Платковская Е.А.

Преподаватель Самарского филиала Финуниверситета

Методические указания по организации и выполнению практических занятий рассмотрены и рекомендованы к утверждению на заседании предметной (цикловой) комиссии естественно-математических дисциплин

Протокол от « 24 » electropel 20 22 г. № 5

Методические указания по выполнению практических занятий по предмету ОП.10 Численные методы разработаны с целью оказания помощи студентам специальности 09.02.07 Информационные системы и программирование и преподавателям по организации практических занятий по изучаемой дисциплине, в соответствии с требованиями федерального государственного стандарта среднего профессионального образования.

Методические разработка включает в себя краткие теоретические сведения, указания по выполнению практических работ, контрольные вопросы, формы контроля.

Программой учебной дисциплины ОП.10 Численные методы предусмотрено проведение практических занятий в количестве **18 часов** по специальности: 09.02.07 Информационные системы и программирование.

Методические указания направлены на формирование и развитие у обучающихся общих и профессиональных компетенций:

ОК 01. Выбирать способы решения задач профессиональной деятельности, применительно к различным контекстам.

ОК 02. Осуществлять поиск, анализ и интерпретацию информации, необходимой для выполнения задач профессиональной деятельности.

ОК 04. Работать в коллективе и команде, эффективно взаимодействовать с коллегами, руководством, клиентами.

ОК 05. Осуществлять устную и письменную коммуникацию на государственном языке с учетом особенностей социального и культурного контекста.

ОК 09. Использовать информационные технологии в профессиональной деятельности.

ОК 10. Пользоваться профессиональной документацией на государственном и иностранном языке.

ПК 1.1. Формировать алгоритмы разработки программных модулей в соответствии с техническим заданием.

ПК 1.2. Разрабатывать программные модули в соответствии с техническим заданием.

ПК 1.5. Осуществлять рефакторинг и оптимизацию программного кода.

ПК 11.1. Осуществлять сбор, обработку и анализ информации для проектирования баз данных.

Целью изучения учебной дисциплины «Численные методы» является овладение навыками решения задач, составления алгоритмов и программ для точного решения вычислительных задач.

В результате освоения учебной дисциплины обучающийся **должен** 

**иметь практический опыт:** в выборе оптимального численного метода для решения задач, оценивать точность исходной информации и полученной, составлять алгоритмы и программы для решения.

#### **уметь:**

 использовать основные численные методы решения математических задач;выбирать оптимальный численный метод для решения поставленной задачи;

 давать математические характеристики точности исходной информации и оценивать точность полученногочисленного решения;

 разрабатывать алгоритмы и программы для решения вычислительных задач, учитывая необходимую точность получаемого результата.

## **знать:**

 методы хранения чисел в памяти электронно-вычислительной машины (далее – ЭВМ) и действия над ними, оценку точности вычислений;

 методы решения основных математических задач – интегрирования, дифференцирования, решения линейных и трансцендентных уравнений и систем уравнений спомощью ЭВМ.

Характерная черта практических занятий – индивидуальное выполнение заданий, самостоятельное приобретение знаний. В связи с этим предусмотрены работы по всем основным разделам курса. Перед выполнением практической работы обучающийся получает опережающее теоретическое домашнее задание. На занятии объясняются вопросы, уточняются определения, которые помогают выполнению заданий. Обучающийся может просмотреть запись объяснения любой примерной работы по всем темам. И только после этого обучающийся приступает к выполнению практической работы.

При выполнении работы обучающийся должен самостоятельно изучить методические рекомендации по проведению практической работы, подготовить ответы на контрольные вопросы. Все практические задания выполняются за компьютером, теоретические вопросы сдаются устно или письменно.

После выполнения работы обучающийся должен представить отчет о проделанной работе с полученными результатами и в устной форме защитить.

При отсутствии по неуважительной причине обучающийся выполняет работу самостоятельно во внеурочное время и защищает на консультации по расписанию.

Структура практических работ:

- 1. Тема.
- 2. Цель.
- 3. Теоретическое обоснование.
- 4. Ход работы.
- 5. Контрольные вопросы.
- 6. Содержание отчета.
- 7. Литература.

При изучении дисциплины необходимо постоянно обращать внимание студентов на ее прикладной характер, показывать, где и когда изучаемые теоретические положения, и практические навыки могут быть использованы в будущей профессиональной деятельности.

#### **Объем учебной дисциплины и виды учебной работы**

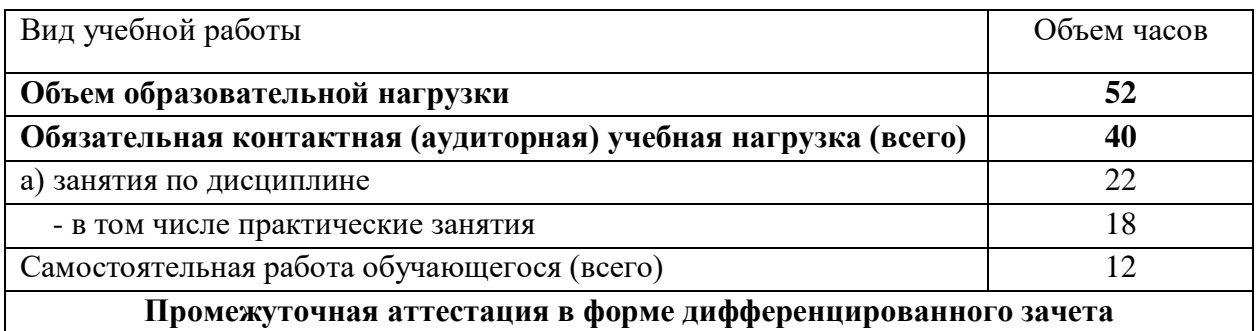

# ПЕРЕЧЕНЬ ПРАКТИЧЕСКИХ ЗАНЯТИЙ

**Практическая занятие №1.** Вычисление погрешностей результатов арифметических действий над приближёнными числами.

**Практическая занятие №2.** Решение алгебраических и трансцендентных уравнений методом половинного деления.

**Практическая занятие №3.** Решение алгебраических и трансцендентных уравнений методами хорд и касательных.

**Практическая занятие №4.** Решение систем линейных уравнений приближёнными методами.

**Практическая занятие № 5-6**. Составление интерполяционных формул Лагранжа, Ньютона.

**Практическая занятие №7.** Вычисление интегралов при помощи формул Ньютона-Котеса. Вычисление интегралов при помощи формул Гаусса.

**Практическая занятие №8-9.** Нахождение решений обыкновенных дифференциальных уравнений с использованием методов Эйлера.

# **МЕТОДИЧЕСКИЕ УКАЗАНИЯ ДЛЯ СТУДЕНТОВ ПО ВЫПОЛНЕНИЮ ПРАКТИЧЕСКИХ ЗАНЯТИЙ**

**Практическая занятие №1.** Вычисление погрешностей результатов арифметических действий над приближёнными числами. Цель занятия:

закрепить умения вычислять погрешности результатов арифметических действий;

 закрепить умения определять количество верных цифр в числе, вычислятьотносительные и абсолютные погрешности.

Оснащение:

 рабочая тетрадь, методическое пособие по выполнению практических работ по дисциплине «Численные методы», калькулятор.

## **Краткие теоретические сведения**

При практических вычислениях обычно используют приближенные значения величин – приближенные числа.

Погрешность приближенного числа *a*, т.е. разность  $a - a_0$  между ним и точным значением  $a_0$ , как правило, неизвестна.

Под оценкой погрешности приближенного числа *a* понимают установление неравенства вида

$$
|a - a_0| \le \Delta_a \tag{1.1}
$$

Число  $\Delta_a$  называется абсолютной погрешностью (иногда употребляется термин «предельная абсолютная погрешность»). Это число определяется неоднозначно: его можно увеличить. Обычно указывают возможно меньшее число  $\Delta_a^{},\;$  удовлетворяющее неравенству (1.1).

Абсолютные погрешности записывают не более чем с двумя-тремя значащими цифрами (при подсчете числа значащих цифр не учитывают нулей, стоящих слева, например, в числе 0,010030 имеется 5 значащих цифр). В приближенном числе *a* не следует сохранять те разряды, которые подвергаются округлению в его абсолютной погрешности  $\Delta_a$  .

# **Порядок проведения работы:**

1. Используя теоретические сведения, выполнить предложенное преподавателем задание.

2. Соответствующим образом оформить работу

# **Перечень заданий:**

- 1. Укажите относительную погрешность, которая получится, если число 6,572 заменить числом 6,57.
- 2. Стороны параллелограмма равны 11 и 12 см, меньшая диагональ 13 см. В результате измерения линейкой большей диагонали получили 18,9 см. Какова относительная погрешность этого приближения?
- 3. В равнобедренном треугольнике длина основания равна 24 см, а боковой стороны 15 см. В результате измерения линейкой радиусов, вписанной и описанной окружностей, получили соответственно 4,1 и 12,3 см. Найдите относительные погрешности этих приближений.
- 4. Скорость света в вакууме (299792.5  $\pm$  0.4) км/с, а скорость звука в воздухе (331.63  $\pm$ 0,004) м/с. Что измерено с большей точностью?
- 5. Какая из характеристик самолета «АН-24» дана точнее: размах крыла 29,2 м; взлетная масса 21 т; собственная масса 13.9 т; практический потолок высоты 8.9 км?
- 6. Округлите число 6,87 до десятых и найдите абсолютную и относительную погрешность.
- 7. Найдите относительную погрешность приближенного значения  $a = 0,143$  величины  $x = 1/7$ .
- 8. Докажите, что относительная погрешность приближенного числа не превосходит 10%, если в его записи две значащие цифры.
- 9. Докажите, что относительная погрешность приближенного числа не превосходит 1%, если в его записи три значащие цифры.
- 10. Найдите границы значений грузоподъемности автомобиля ГАЗ-51А, если она равна 2,5  $(\pm 15\%)$  т.

#### Вычисление относительной погрешности.

Относительной погрешностью  $\delta_a$  приближенного числа *а* называется отношение

его абсолютной погрешности  $\Delta_a$  к абсолютной величине числа a, т.е.  $\delta_a = \frac{\Delta_a}{|a|}$ .

Относительная погрешность обычно выражается в процентах, и ее принято записывать не более чем с двумя-тремя значащими цифрами.

Во многих технических приложениях принято характеризовать точность приближенных чисел их относительной погрешностью.

подсчета погрешностей результатов действий Формулы точного над приближенными числами  $\sim$   $\sim$ 

$$
\delta(a \pm b) = \frac{a\delta_a + b\delta_b}{a \pm b}; \Delta(a \pm b) = \Delta_a + \Delta_b; \delta(ab) = \delta_a + \delta_b; \Delta(ab) = ab(\delta_a + \delta_b) = b\Delta_a + a\Delta_b; \delta\left(\frac{a}{b}\right) = \delta_a + \delta_b; \Delta\left(\frac{a}{b}\right) = \frac{a}{b}(\delta_a + \delta_b) = \frac{b\Delta_a + a\Delta_b}{b^2};
$$

 $\delta(a^m) = m\delta_a$ ;  $\Delta(a^m) = ma^{m-1}\Delta_a$ , где  $\Delta$  – абсолютная погрешность приближенного числа,  $\delta$  – относительная погрешность приближенного числа,  $m$  – рациональное число.

Формулы погрешности вычисления значений функции от одной переменной

 $\Delta_{v} = |f'(a)| \cdot \Delta_{a}$  – абсолютная погрешность дифференцируемой функции  $y = f(x)$ , вычисленная в точке  $x \approx a$ ,  $x = a + \Delta_a$ .

 $\delta_y = \frac{\Delta_y}{|y|} = \frac{|f'(a)| \cdot \Delta_a}{|f(a)|}$  – относительная погрешность дифференцируемой функции

 $y = f(x)$ , вычисленная в точке  $x \approx a$ .

# Порядок проведения работы:

1. Используя теоретические сведения, выполнить предложенное преподавателем задание.

 $2.$ Соответствующим образом оформить работу

## **Перечень заданий.**

- 11. Укажите относительную погрешность, которая получится, если число 6,572 заменить числом 6,57.
- 12. Стороны параллелограмма равны 11 и 12 см, меньшая диагональ 13 см. В результате измерения линейкой большей диагонали получили 18,9 см. Какова относительная погрешность этого приближения?
- 13. В равнобедренном треугольнике длина основания равна 24 см, а боковой стороны 15 см. В результате измерения линейкой радиусов, вписанной и описанной окружностей, получили соответственно 4,1 и 12,3 см. Найдите относительные погрешности этих приближений.
- 14. Скорость света в вакууме (299792,5  $\pm$  0,4) км/с, а скорость звука в воздухе (331,63  $\pm$ ) 0,004) м/с. Что измерено с большей точностью?
- 15. Какая из характеристик самолета «АН-24» дана точнее: размах крыла 29,2 м; взлетная масса 21 т; собственная масса 13,9 т; практический потолок высоты 8,9 км?
- 16. Округлите число 6,87 до десятых и найдите абсолютную и относительную погрешность.
- 17. Найдите относительную погрешность приближенного значения  $a = 0,143$  величины  $x = 1/7$ .
- 18. Докажите, что относительная погрешность приближенного числа не превосходит 10%, если в его записи две значащие цифры.
- 19. Докажите, что относительная погрешность приближенного числа не превосходит 1%, если в его записи три значащие цифры.
- 20. Найдите границы значений грузоподъемности автомобиля ГАЗ-51А, если она равна 2,5  $(\pm 15\%)$  т.

#### **Вычисление погрешности суммы, разности, произведения**

#### **Краткие теоретические сведения**

Рассмотрим правила вычисления без строгого учета погрешностей

Правило 1. Если число слагаемых невелико, то в алгебраической сумме приближенных значений чисел, в записи которых все цифры верны, следует оставлять столько десятичных знаков, сколько их имеет слагаемое с наименьшим числом десятичных знаков. Слагаемые с большим числом десятичных знаков следует предварительно округлить на один десятичный знак больше, чем у выделенного слагаемого.

Правило 2. Если число исходных знаков невелико, то в произведении (частном) приближенных значений чисел следует оставлять столько значащих цифр, сколько их имеет число с наименьшим количеством значащих цифр. Исходные данные с большим числом значащих цифр следует предварительно округлить, оставив на одну значащую цифру больше, чем у выделенного исходного данного.

Правило 3. При возведении приближенного значения числа в квадрат или куб, а также при извлечении квадратного корня или кубического корня в результате следует оставлять столько значащих цифр, сколько их имеет соответственно основание степени или подкоренное выражение.

Правило 4. При выполнении последовательно ряда действий над приближенными значениями чисел следует в промежуточных результатах сохранять на одну цифру больше, чем рекомендуют предыдущие правила. При округлении окончательного результата запасная цифра отбрасывается.

Рассмотрим примеры вычисления и определения погрешности выражения.

Пример. Вычислить значение выражения  $\,X\,$ и определить его погрешность:

$$
X = \frac{m^2 n^3}{\sqrt{k}}, \text{ are } m = 28,3(\pm 0,02), n = 7,45(\pm 0,01), k = 0,678(\pm 0,003).
$$

PEIIERIHE.

\nВычислим

\n
$$
m^2 = 800, 9; n^3 = 413.5; \sqrt{k} = 0,8234;
$$
\n
$$
X = \frac{800, 9 \cdot 413, 5}{0,8234} = 402200 = 4,02 \cdot 10^5.
$$
\nДалее, имеем

\n
$$
\delta_m = 0,02/28, 3 = 0,00071; \delta_n = 0,01/7, 45 = 0,00135;
$$
\n
$$
\delta_k = 0,003/0,678 = 0,00443, \text{ orкуда}
$$
\n
$$
\delta_X = 2\delta_m + 3\delta_n + 0, 5_k = 0,00142 + 0,00405 + 0,00222 = 0,0769,
$$
\n
$$
\delta_X = 7,7\%, \Delta_X = 4,02 \cdot 10^5 \cdot 0,0077 = 3,1 \cdot 10^3.
$$
\nOrbert:  $X = 4,02 \cdot 10^5(\pm 3,1 \cdot 10^3); \delta_X = 0,77\%$ .

# Перечень заданий.

1) Вычислить и определить погрешности результата. 2) Вычислить и определить погрешность результата. 3) Вычислить, пользуясь правилами подсчета цифр. Вариант № 1

1) 
$$
x = \frac{ab}{3\sqrt{c}}
$$
,  $a = 3,85(\pm 0,01)$ ,  $b = 2,0435(\pm 0,0004)$ ,  $c = 962,6(\pm 0,1)$ .  
\n2)  $X = \left[\frac{(a+b)c}{m-n}\right]^2$ ,  $a = 4,3(\pm 0,05)$ .  $b = 17,21(\pm 0,02)$ ,  
\n $c = 8,2(\pm 0,05)$ ,  $m = 12,417(\pm 0,003)$ ,  $n = 8,37(\pm 0,005)$ .  
\n3)  $S = \frac{h^2(a+b)^2}{18(a^2 + 4ab + b^2)}$ ,  $a = 1,141$ ,  $b = 3,156$ ,  $h = 1,14$ .  
\nBapuarr  $N_2$   
\n1)  $x = \frac{ab}{3\sqrt{c}}$ ,  $a = 4,16(\pm 0,005)$ ,  $b = 12,163(\pm 0,002)$ ,  $c = 55,18(\pm 0,01)$ .  
\n2)  $X = \left[\frac{(a+b)c}{m-n}\right]^2$ ,  $a = 5,2(\pm 0,04)$ .  $b = 15,32(\pm 0,01)$ ,  $c = 7,5(\pm 0,05)$ ,  
\n $m = 21,823(\pm 0,002)$ ,  $n = 7,56(\pm 0,003)$ .  
\n3)  $S = \frac{h^2(a+b)^2}{18(a^2 + 4ab + b^2)}$ ,  $a = 2,234$ ,  $b = 4,518$ ,  $h = 4,48$ .  
\nBapuarr  $N_2$  3  
\n1)  $x = \frac{ab}{3\sqrt{c}}$ ,  $a = 7,27(\pm 0,001)$ ,  $b = 5,205(\pm 0,002)$ ,  $c = 87,32(\pm 0,03)$ 

$$
\sqrt[3]{c}
$$
  
2)  $X = \left[\frac{(a+b)c}{m-n}\right]^2$ ,  $a = 2,13(\pm 0,01)$ ,  $b = 22,16(\pm 0,03)$ ,  $c = 6,3(\pm 0,04)$ ,

$$
m = 16,825(\pm 0,004), n = 8,13(\pm 0,002).
$$
  
3)  $S = \frac{h^2(a+b)^2}{18(a^2+4ab+b^2)}, a = 5,813, b = 1,315, h = 2,56$ 

Bapuarr N≙ 4  
\n1) 
$$
X = \frac{\sqrt{a} \cdot b}{c}
$$
,  $a = 228, 6(\pm 0, 06)$ ,  $b = 86, 4(\pm 0, 02)$ ,  $c = 68, 7(\pm 0, 05)$ .  
\n2)  $X = \frac{m^3(a+b)}{c-d}$ ,  $a = 13, 5(\pm 0, 02)$ ,  $b = 3, 7(\pm 0, 02)$ ,  $m = 4, 22(\pm 0, 004)$ ,  
\n $c = 34, 5(\pm 0, 02)$ ,  $d = 23, 725(\pm 0, 005)$   
\n3)  $M = \frac{(a+b)h^3}{4} + \frac{(a+b)h}{12}$ ,  $a = 8, 53, b = 6, 271, h = 12, 48$ .  
\nBapn $\text{Bapnarr N≸ } 5$   
\n1)  $X = \frac{\sqrt{a} \cdot b}{c}$ ,  $a = 315, 6(\pm 0, 05)$ ,  $b = 72, 5(\pm 0, 03)$ ,  $c = 53, 8(\pm 0, 04)$ .  
\n2)  $X = \frac{m^3(a+b)}{c-d}$ ,  $a = 18, 5(\pm 0, 03)$ ,  $b = 5, 6(\pm 0, 02)$ ,  $m = 3, 42(\pm 0, 003)$ ,  
\n $c = 26, 3(\pm 0, 01)$ ,  $d = 14, 782(\pm 0, 006)$ .  
\n3)  $M = \frac{(a+b)h^3}{4} + \frac{(a+b)h}{12}$ ,  $a = 6, 44, b = 5, 323, h = 15, 44$ .  
\nBapn $\text{Bapnarr N≶ } 6$   
\n1)  $X = \frac{\sqrt{a} \cdot b}{c}$ ,  $a = 186, 7(\pm 0, 04)$ ,  $b = 66, 6(\pm 0, 02)$ ,  $c = 72, 3(\pm 0, 03)$ .  
\n2)  $X = \frac{m^3(a+b)}{c-d}$ ,  $a =$ 

# **Краткие теоретические сведения**

*Приближенное число* заменяет собой число точное, которое чаще всего остается неизвестным.

*Верной цифрой* называют такую, погрешность которой не превышает половины единицы следующего разряда.

*Сомнительная цифра* – это цифра, следующая за верной.

*Значащими цифрами* данного числа называют цифры, начиная с первой слева, отличной от нуля, и кончая последней, за точность которой еще можно поручиться.

Погрешностью  $\Delta_a$  приближенного значения а числа х называется разность  $\Delta_a = x - a$ , а модуль этой погрешностью называется *абсолютной погрешностью*.

Если  $\Delta_a > 0$ , то а взято с недостатком. Если  $\Delta_a < 0$ , то а взято с избытком.

Границей погрешности приближенного значения а числа х называется всякое неотрицательное число  $h_a$ , которое не меньше модуля погрешности:  $|\Delta_a| \leq h_a$ .

Говорят, что приближение а приближает число х с точностью до  $h_a$ , если  $|x - a| \le h_a$ ,  $a-h_a \le x \le a+h_a$ ,  $x = a \pm h_a$ .

Относительной погрешностью приближенного значения а числа хназывается отношение

$$
\omega_{\delta}=\frac{\Delta_a}{a}, a\neq 0.
$$

Квадратный корень из приближенного числа вычисляется по формуле:  $\sqrt{x} = \frac{1}{2} \left( a + \frac{x}{a} \right)$ , rge  $a \approx \sqrt{x}$ .

*Общая формула* для вычисления корня n-ой степени:  $\sqrt[n]{x} = \frac{1}{n} \left( n - 1 \right) a + \frac{x}{a^{n-1}}$ , где

$$
a\approx \sqrt[n]{x}.
$$

**Пример 1.**Округлить сомнительные цифры числа  $72,353(\pm 0,026)$ , оставив верные знаки в узком смысле.

72, 353  $(\pm 0, 026) = a$ . Решение. Пусть Согласно условию. погрешность

 $\alpha_a = 0$ , 026<0, 05; это означает, что в числе 72, 353 верными в узком смысле являют-

ся цифры 7, 2, 3. По правилам округления найдем приближенное значение числа, сохранив десятые доли:

 $a_1=72$ ,  $4; a_{a1}=a_a+\Delta_{\alpha\kappa\rho}=0$ ,  $026+0$ ,  $047=0$ ,  $073$ .

Полученная погрешность больше 0,05; значит, нужно уменьшить число цифр в приближенном числе до двух:

$$
a_2=72; a_{a2}=a_a+\Delta_{\text{oxp}}=0, 026+0, 353=0, 379.
$$

Так как  $a_{a2}$ < 0, 5, то обе оставшиеся цифры верны в узком смысле.

**Пример 2.**Округлить сомнительные цифры числа 2,3544; $\delta$ =0,2%, оставив верные знаки в широком смысле.

**Решение.** Пустьа=2, 3544; $\delta_a$ =0, 2%;тогда $\alpha_a$ =а· $\delta_a$ =0, 00471.В данном числе

верными в широком смысле являются три цифры, поэтому округляем его, сохра-няя эти три цифры:

$$
a_1=2, 35; a_{a1}=0, 0044+0, 00471=0, 00911<0, 01
$$

Значит, в округленном числе 2,35 все три цифры верны в широком смысле.

#### Порядок проведения работы:

 $1.$ Используя теоретические сведения, выполнить предложенное преподавателем задание.

Соответствующим образом оформить работу 2.

# Перечень заданий.

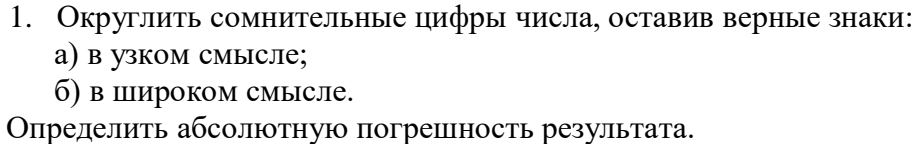

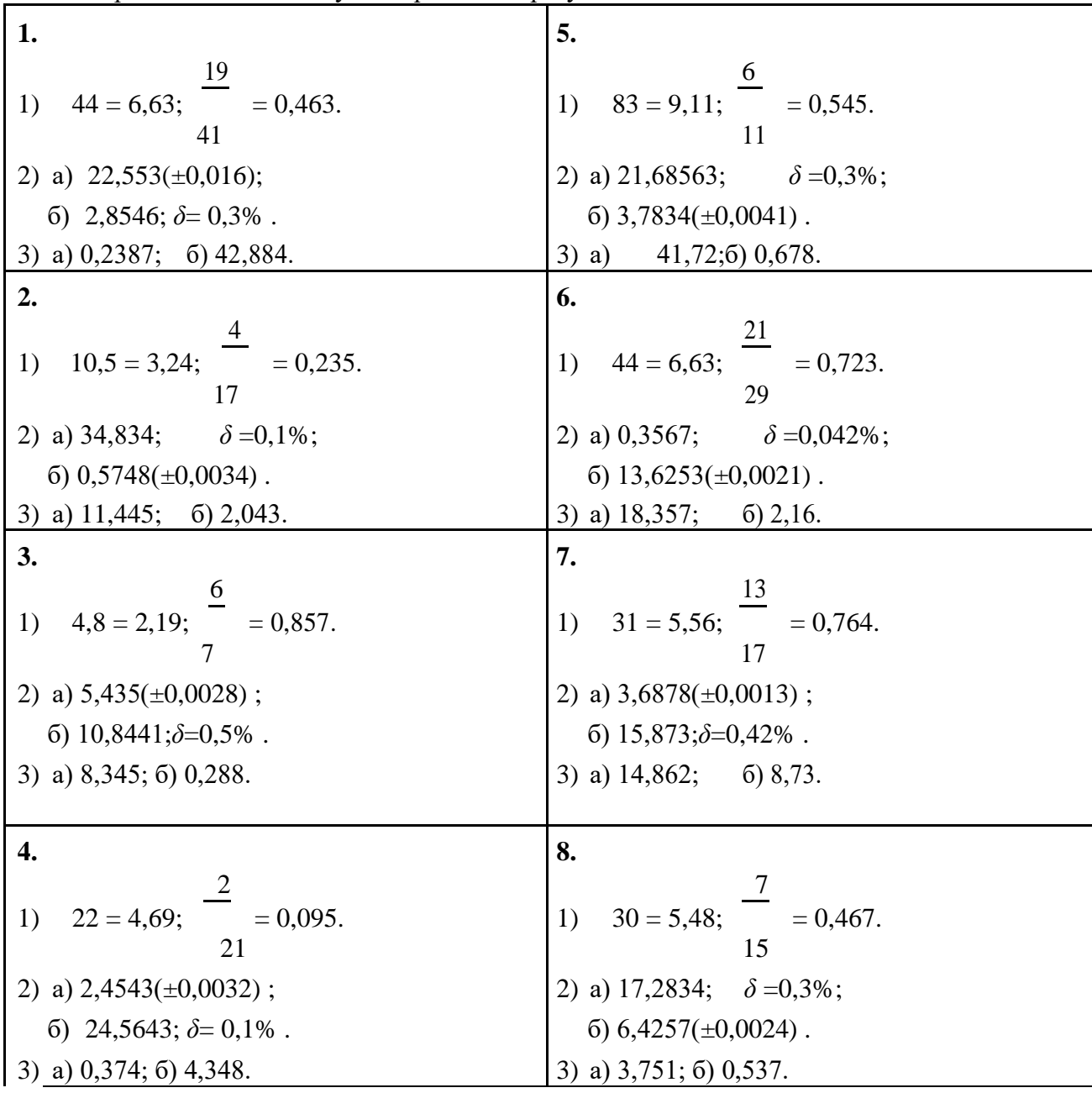

Практическое занятие №2. Решение алгебраических и трансцендентных уравнений методом половинного деления.

**Пель** занятия:

 $\equiv$ используя теоретический материал и образцы решения задач, решить примеры по теме «Приближенные решения алгебраических и трансцендентных уравнений». Оснащение:

рабочая тетраль, метолическое пособие по выполнению практических работ по дисциплине «Численные методы», калькулятор.

## Краткие теоретические сведения

Число  $x = x^*$  называется корнем уравнения  $f(x) = 0$ , если  $f(x^*) = 0$ .

Если функция  $f(x)$  определена и непрерывна на  $[a,b]$  и на концах отрезка принимает значения разных знаков, то на  $[a, b]$  существует хотя бы один корень.

При определении приближенных значений корней уравнения необходимо решить две задачи:

1. Отделить корень уравнения - значит найти такой интервал, внутри которого находится один и только один корень данного уравнения.

2. Уточнить корень с наперед заданным числом верных знаков.

# Методы уточнения корней

Метод половинного деления

В основе метода лежит деление отрезка пополам, на котором определен корень

уравнения. Итерационная формула имеет вид:  $x^{(k)} = \frac{a+b}{2}$ 

 $\Gamma$ ле

х - искомый корень уравнения

k - индекс приближенного значения корня

а и b - отрезок [a ; b] на котором определен корень уравнения.

Отрезок [а ;b] делится затем на два отрезка: [а ; x<sup>(k)</sup>] и [x<sup>(k)</sup> ; b], из которых выбирается тот, на концах которого функция принимает значения разных знаков.

Процесс деления продолжается до тех пор, пока длина последнего отрезка не станет

 $|a-b| \leq 2\varepsilon$ , где  $\varepsilon$  – точность приближений.

Метод простой итерации.

Исходное уравнение  $f(x)=0$  должно быть преобразовано к виду:  $x=0(x)$ 

Итерационная формула имеет вид: 
$$
x^{(k)} = \phi(x^{(k-1)})
$$

Bыполнение итераций повторяют пока не будет выполнено  $|x(k) - x(k-1)| \le \varepsilon$ 

## Порядок проведения работы:

1. Используя теоретические сведения, выполнить предложенное преподавателем залание.

 $2.$ Соответствующим образом оформить работу

#### Перечень заданий.

Задание 1. Отделить корни алгебраического уравнения графическим или аналитическим способом и уточнить корни методом половинного деления до 0,01.

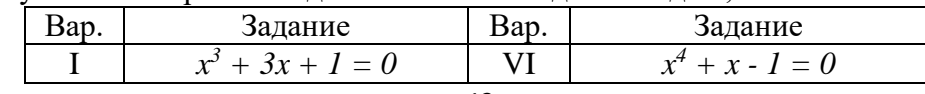

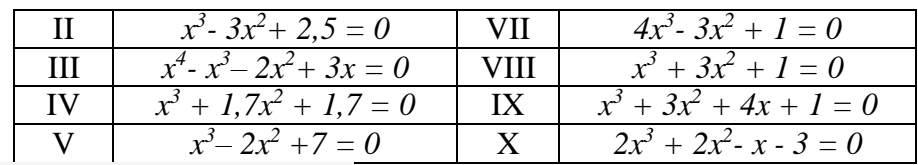

#### 2. Письменно ответить на вопросы.

- 1. Что такое интервал изоляции корней?
- 2. Для какого типа уравнений применим метод половинного деления?
- 3. Какому условию должна удовлетворять функция на интервале, если нам известно, что корень уравнения находится на этом интервале?
- 4. В чем схожесть методов хорд и касательных?

## Содержание отчета

Отчет должен содержать:

- 1. Название работы
- 2. Цель работы
- 3. Залание
- 4. Формулы расчета
- 5. Результат

Практическое занятие №3. Решение алгебраических и трансцендентных уравнений методами хорд и касательных.

Цель занятия:

используя теоретический материал и образцы решения задач, решить примеры по теме «Приближенные решения алгебраических и трансцендентных уравнений».

Оснащение:

рабочая тетрадь, методическое пособие по выполнению практических работ по лисциплине «Численные метолы», калькулятор.

## Краткие теоретические сведения

Метод касательных (метод Ньютона)

Итерационная формула метода Ньютона имеет вид:  $x^{(k+1)} = x^{(k)} - \frac{f(x^{(k)})}{f'(x^{(k)})}$ 

В качестве начального приближения выбирается та из границ отрезка [а :b] на которой выполняется условие:  $f(x) * f''(x) > 0$ 

Выполнение итераций повторяют пока не будет выполнено  $|x^{(k)} - x^{(k-1)}| \le \varepsilon$ Метод хорд

Итерационная формула имеет вид:  $x^{(k)} = \frac{a * f(b) - b * f(a)}{f(b) - f(a)}$ 

Отрезок [а ;b] делится затем на два отрезка: [а ; x<sup>(k)</sup>] и [x<sup>(k)</sup> ; b]. Выбирается новый отрезок, в зависимости от условия:

— если f(a)>0 и f(x<sup>(k)</sup>)>0 или f(a)<0 и f(x<sup>(k)</sup>)<0 то отрезок [x<sup>(k)</sup> ;b]

- если f(b)>0 и f(x<sup>(k)</sup>)>0 или f(b)<0 и f(x<sup>(k)</sup>)<0 то отрезок [a;x<sup>(k)</sup>]

Выполнение итераций повторяют, пока не будет выполнено  $|x^{(k)} - x^{(k-1)}| \le \varepsilon$ 

Комбинированный метод хорд и касательных

Метод основан на построении схематического графика функции, определении интервалов его пересечения с осью абсцисс и последующим «сжатием» этого интервала при помощи строимых хорд и касательных к графику этой функции.

#### Порядок проведения работы:

- 1. Используя теоретические сведения, выполнить предложенное преподавателем задание.
- 2. Соответствующим образом оформить работу.

# Перечень заданий.

Задание 1.Отделить корни алгебраического уравнения  $ax^3 + bx^2 + cx + d = 0$  графическим или аналитическим способом и уточнить корни комбинированным методом хорд и касательных до 0,001.

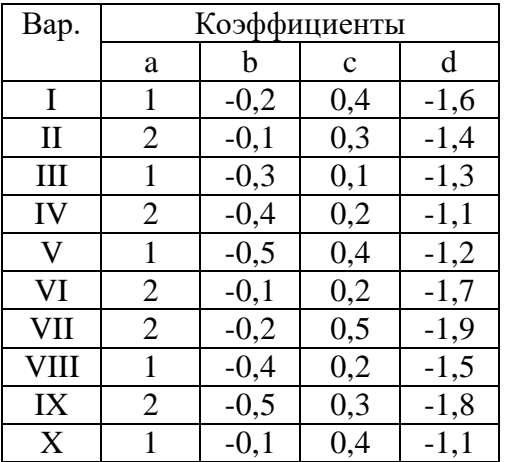

# 2. Письменно ответить на вопросы.

- 1. Если итерационный процесс сходится, то какую точку можно брать в качестве нулевого приближения?
- 2. Можно ли графическим методом найти точку нулевого приближения?
- 3. В чем преимущество использования комбинированного метода хорд и касательных перед отдельным использованием этих методов?

# Содержание отчета

Отчет должен содержать:

- 1. Название работы
- 2. Цель работы
- 3. Залание
- 4. Формулы расчета

Практическое занятие № 4. Решение систем линейных алгебраических уравнений приближенными методами.

Цель занятия:

используя теоретический материал и образцы решения задач, решить примеры по теме «Решение систем линейных алгебраических уравнений». Оснашение:

рабочая тетрадь, методическое пособие по выполнению практических работ по дисциплине «Численные методы», калькулятор.

#### Краткие теоретические сведения

# Метод итераций

При большом числе уравнений (~ 100 и более) прямые методы решения СЛАУ становятся труднореализуемыми на ЭВМ, прежде всего из-за сложности хранения и обработки матриц большой размерности.

Методы последовательных приближений, в которых при вычислении последующего приближения решения используются предыдущие, уже известные приближенные решения, называются итерационными.

В итерационных метолах решение может быть вычислено за бесконечное число итераций (приближений), а поскольку это невозможно, то, останавливая процесс вычислений на какой-либо итерации, необходимо уметь оценивать погрешность метода итераций.

Приближенные методы решения систем линейных уравнений позволяют получать значения корней системы с заданной точностью в виде предела последовательности некоторых векторов. Процесс построения такой последовательности называется итерационным (повторяющимся).

Эффективность применения приближенных методов зависят от выбора начального вектора и быстроты сходимости процесса.

## Пусть дана линейная система

# Сравнение прямых и итерационных методов

Системы линейных алгебраических уравнений можно решать как с помощью прямых, так и итерационных методов. Для систем уравнений средней размерности чаще используют прямые методы.

Итерационные метолы применяют главным образом для решения задач большой размерности, когда использование прямых методов невозможно из-за ограничений в доступной оперативной памяти ЭВМ или из-за необходимости выполнения чрезмерно большого числа арифметических операций. Большие системы уравнений, возникающие в основном в приложениях, как правило, являются разреженными. Методы исключения для систем с разреженными матрицами неудобны, например, тем, что при их использовании большое число нулевых элементов превращается в ненулевые и матрица теряет свойство разреженности. В противоположность им при использовании итерационных методов в ходе итерационного процесса матрица не меняется, и она, естественно, остается разреженной. Большая эффективность итерационных методов по сравнению с прямыми методами тесно связанна с возможностью существенного использования разреженности матриц.

# Порядок проведения работы:

 $1.$ Используя теоретические сведения, выполнить предложенное преподавателем задание.

2. Соответствующим образом оформить работу.

#### Перечень заданий.

Задание 1. Решить систему линейных алгебраических уравнений методомитераций. Проверить результаты любым точным методом:

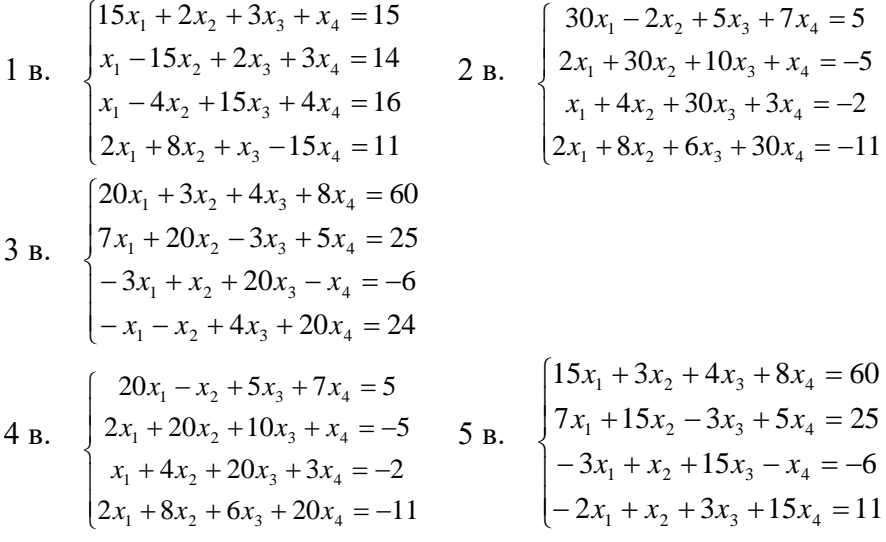

6 B. 
$$
\begin{cases}\n15x_1 + 2x_2 + 3x_3 + x_4 = 15 \\
x_1 - 15x_2 + 2x_3 + 3x_4 = 14 \\
x_1 - 4x_2 + 15x_3 + 4x_4 = 16 \\
2x_1 + 8x_2 + x_3 - 15x_4 = 11\n\end{cases}
$$
\n7 B. 
$$
\begin{cases}\n10x_1 - x_2 + 2x_3 + 3x_4 = 18 \\
x_1 + 10x_2 - 2x_3 + x_4 = -14 \\
-x_1 + 4x_2 + 10x_3 + 2x_4 = -24\n\end{cases}
$$
\n8 B. 
$$
\begin{cases}\n15x_1 - 3x_2 + 2x_3 + x_4 = -3 \\
-2x_1 + 15x_2 + 4x_3 + 5x_4 = 12 \\
x_1 - 4x_2 + 15x_3 - 7x_4 = -30 \\
x_1 - 4x_2 + 15x_3 - 7x_4 = -30 \\
- x_1 - 2x_2 + 7x_3 - 15x_4 = 8\n\end{cases}
$$
\n9 B. 
$$
\begin{cases}\n20x_1 - 5x_2 + 6x_3 + x_4 = 0 \\
-3x_1 + 20x_2 - 7x_3 + 5x_4 = -25 \\
x_1 - x_2 + 20x_3 + 3x_4 = -6 \\
-4x_1 + 2x_2 + 5x_3 + 20x_4 = 25 \\
-12x_1 + x_2 + 30x_3 + 6x_4 = -1\n\end{cases}
$$
\n10 B. 
$$
\begin{cases}\n30x_1 + 4x_2 + 3x_3 + x_4 = 6 \\
12x_1 + x_2 + 30x_3 + 6x_4 = -1 \\
5x_1 + 7x_2 + 8x_3 + 30x_4 = 19\n\end{cases}
$$

**Содержание отчета**

Отчет должен содержать: 1.Название работы 2.Цель работы 3.Задание 4.Формулы расчета 5.Результат

**Практическое занятие № 5 -6.** Составление интерполяционных формул Лагранжа, Ньютона.

Цель занятия:

 используя теоретический материал и образцы решения задач, решить примеры по теме «Интерполирование и экстраполирование функций». Оснащение:

 рабочая тетрадь, методическое пособие по выполнению практических работ по дисциплине «Численные методы», калькулятор.

#### **Краткие теоретические сведения**

Задача интерполирования состоит в том, чтобы по значениям функции f(x) в некоторых точках отрезка восстановить ее значения в остальных точках отрезка.

Существует несколько подходов к решению задач интерполяции.

1. **Метод Лагранжа**. Основная идея этого метода состоит в том, чтобы, прежде всего, найти многочлен, который принимает значение 1 в одной узловой точке и 0 во всех других. Легко видеть, что функция

$$
L_j(x) = \frac{(x - x_1)(x - x_2)...(x - x_{j-1})(x - x_{j+1})...(x - x_{n+1})}{(x_j - x_1)(x_j - x_2)...(x_j - x_{j-1})(x_j - x_{j+1})...(x_j - x_{n+1})}
$$

17 является требуемым многочленом степени n; он равен 1, если  $x=x_i$  и 0, когда  $x=x_i$ , і≠ј. Многочлен L<sub>j</sub>(x)·у<sub>ј</sub> принимает значения у<sub>і</sub>в і-й узловой точке и равен 0 во всех других  $y(x) = \sum_{j=1}^{n+1} L_j(x) y_j$ 1 *j*

узлах. Из этого следует, что есть многочлен степени n, проходящий через n+1 точку  $(x_i, y_i)$ .

# Порядок проведения работы:

1. Используя теоретические сведения, выполнить предложенное преподавателем задание.

- $\overline{2}$ . Соответствующим образом оформить работу.
	-

Перечень заданий.<br>1. По данной таблице построить интерполяционный многочлен Лагранжа.<br>- Вариант 1 Вариант 4 Вариант 7 Вариант 1.

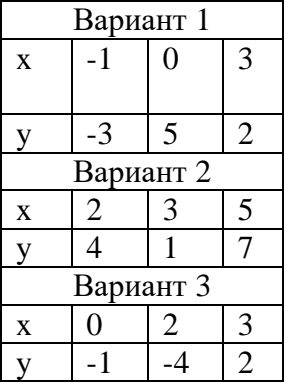

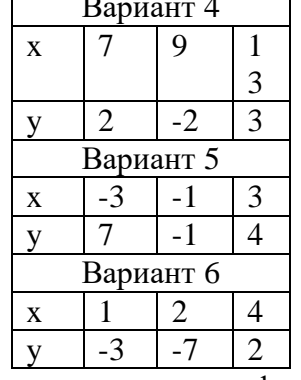

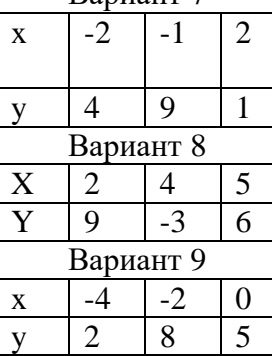

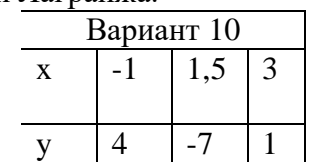

2. Найти приближенное значение функции в указанной точке.

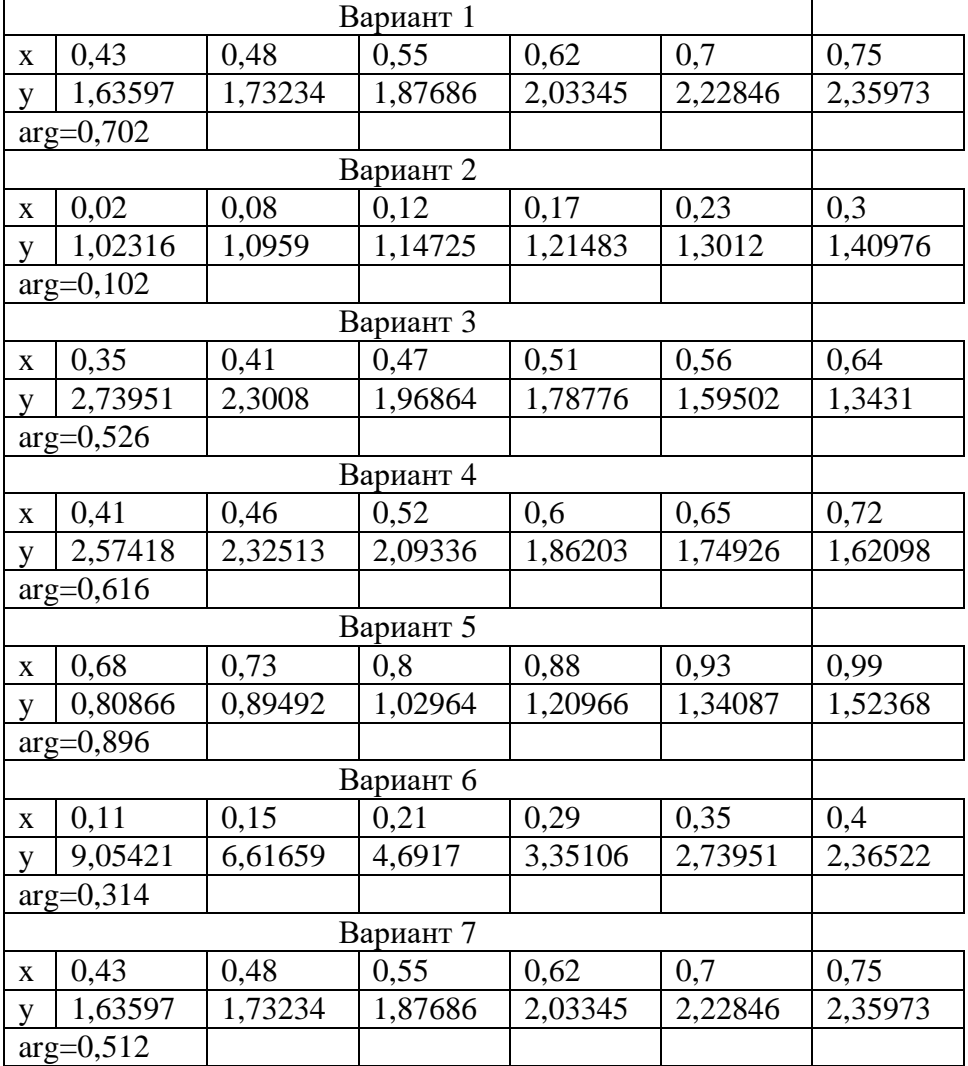

#### **Краткие теоретические сведения**

**Метод Ньютона (метод разделённых разностей).** Этот метод позволяет получить аппроксимирующие значения функции без построения в явном виде аппроксимирующего полинома. В результате получаем формулу для полинома  $P_n$ , аппроксимирующую функцию  $f(x)$ :

$$
P(x)=P(x_0)+(x-x_0)P(x_0,x_1)+(x-x_0)(x-x_1)P(x_0,x_1,x_2)+...+(x-x_0)(x-x_1)...(x-x_n)P(x_0,x_1,...,x_n);
$$
  
\n1.  
\n
$$
P(x_0,x_1)=\frac{P(x_0)-P(x_1)}{x_0-x_1}
$$
\n
$$
P(x_0,x_1)-P(x_1,x_2)
$$
\n
$$
P(x_0,x_1)-P(x_1,x_2)
$$
\n
$$
=
$$
\n
$$
P(x_0,x_1)-P(x_1,x_2)
$$
\n
$$
=
$$
\n
$$
=
$$
\n
$$
P(x_0,x_1)-P(x_1,x_2)
$$
\n
$$
=
$$
\n
$$
=
$$
\n
$$
=
$$
\n
$$
=
$$
\n
$$
P(x_0,x_1)-P(x_1,x_2)
$$
\n
$$
=
$$
\n
$$
=
$$
\n
$$
=
$$
\n
$$
=
$$
\n
$$
P(x_0,x_1)-P(x_1,x_2)
$$
\n
$$
=
$$
\n
$$
=
$$
\n
$$
=
$$
\n
$$
=
$$
\n
$$
=
$$
\n
$$
=
$$
\n
$$
P(x_0,x_1)-P(x_1,x_2)
$$
\n
$$
=
$$
\n
$$
=
$$
\n
$$
=
$$
\n
$$
=
$$
\n
$$
P(x_0,x_1)-P(x_1,x_2)
$$
\n
$$
=
$$
\n
$$
=
$$
\n
$$
P(x_0,x_1)-P(x_1,x_2)
$$
\n
$$
=
$$
\n
$$
=
$$
\n
$$
=
$$
\n
$$
P(x_0,x_1)-P(x_1,x_2)
$$
\n
$$
=
$$
\n
$$
=
$$
\n
$$
P(x_0,x_1)-P(x_1,x_2)
$$
\n
$$
=
$$
\n
$$
=
$$
\n
$$
P(x_0,x_1)-P(x_1,x_2)
$$
\n
$$
=
$$

$$
P(x_0, x_1, x_2) = \frac{P(x_0, x_1) - P(x_1, x_2)}{x_0 - x_2}
$$
  
Figure D. (a) Prove sequence of convergence of convergence  $f(x)$ .

Значения  $P_n(x)$  в узлах совпадают со значениями  $f(x)$ **Перечень заданий.**

3. Построить эмпирическую формулу для функции y, заданной таблицей

(воспользоваться интерполяционной формулой Ньютона):

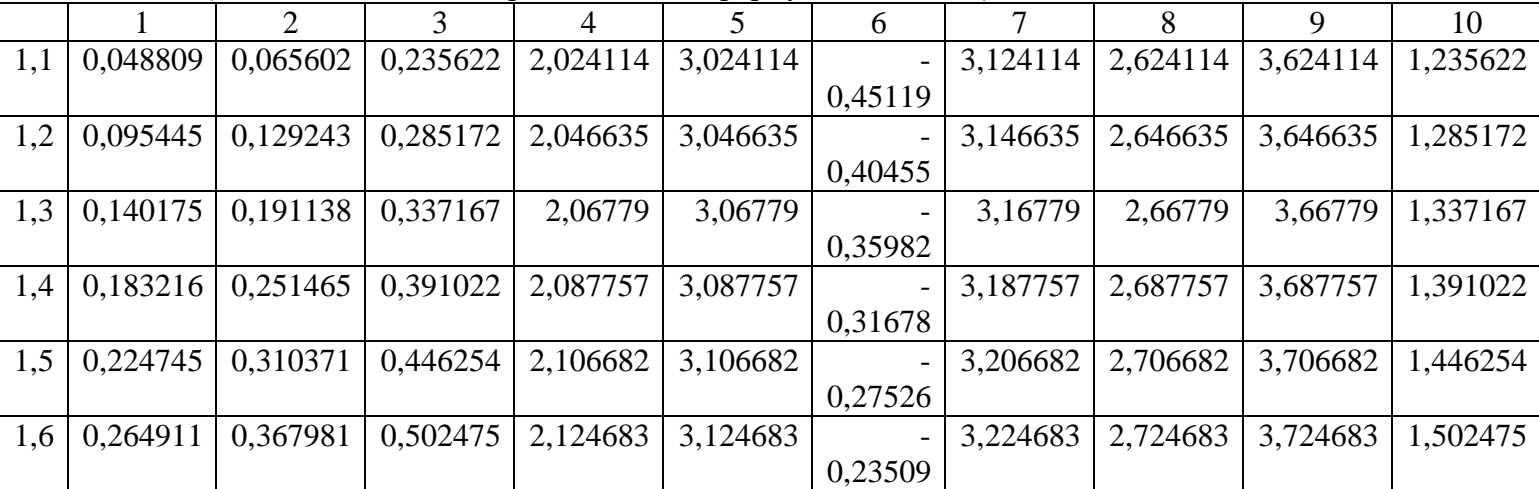

#### **Содержание отчета**

Отчет должен содержать:

1. Название работы

- 2. Цель работы
- 3. Задание
- 4. Формулы расчета
- 5. Результат

**Практическое занятие №7.** Вычисление интегралов при помощи формул Ньютона-Котеса. Вычисление интегралов при помощи формул Гаусса.

Цель занятия:

 формирование умений применять численные методы для вычисления интегралов. Оснащение:

 рабочая тетрадь, методическое пособие по выполнению практических работ по дисциплине «Численные методы», калькулятор.

## **Задания практической работы**

1. Вычислите интеграл по формулам левых и правых прямоугольников при  $n = 10$ , оценивая точность с помощью сравнения полученных результатов.

- 2. Вычислите интеграл по формуле средних прямоугольников, используя для оценки точности двойной просчет при  $n_1 = 8$ ;  $n_2 = 10$ ;
- 3. Вычислите интеграл по формуле трапеций с тремя десятичными знаками.
- 4. Вычислите интеграл по формуле Симпсона при  $n = 8$ ; оцените погрешность результата, составив таблицу конечных разностей.
	- По результатам решения задач представьте отчет, включающий:
		- ответ на теоретический вопрос;
		- решение заданий своего варианта

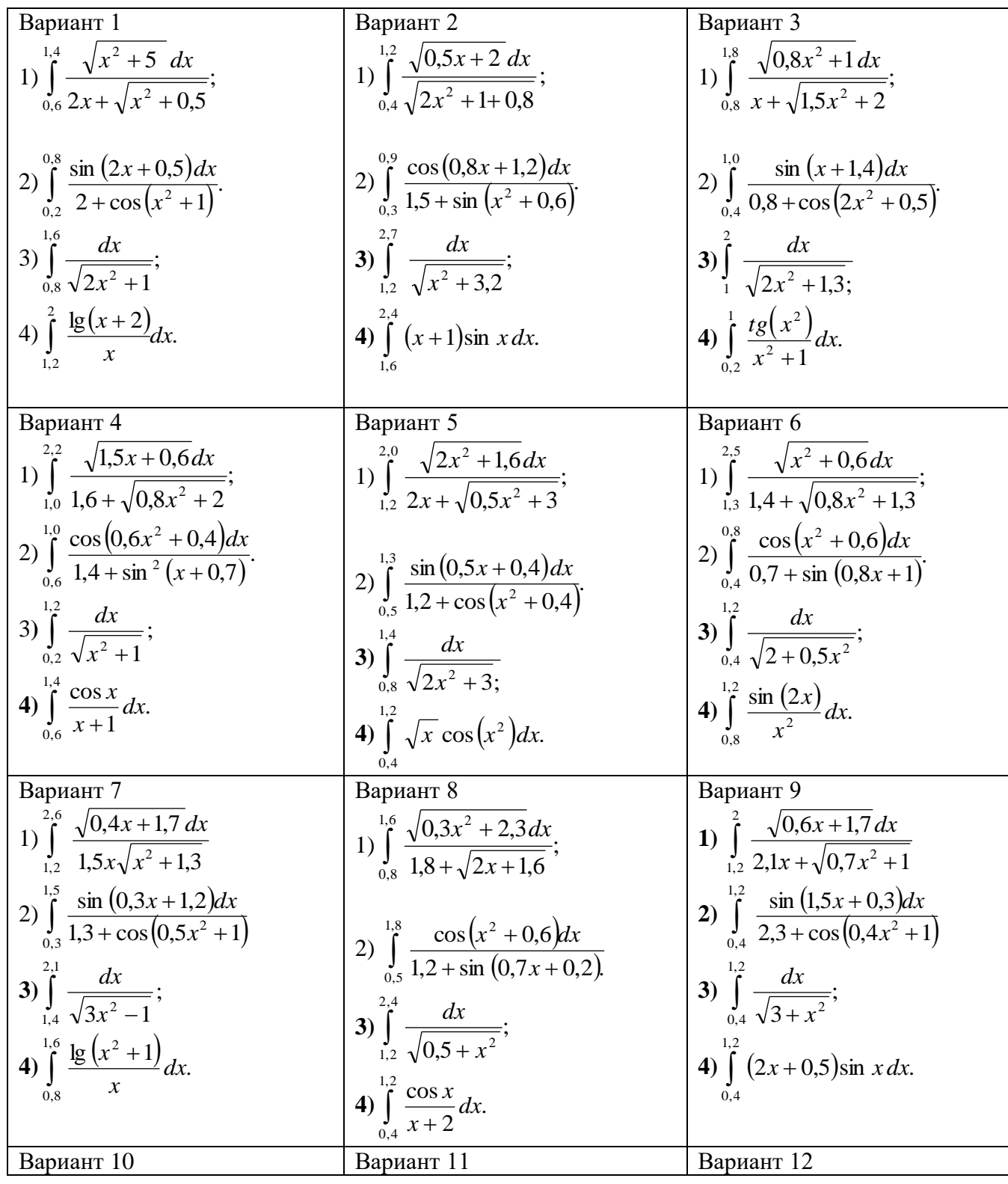

1 
$$
\int_{0.5}^{3/4} \frac{\sqrt{0.4x^2 + 1.5} dx}{\sqrt{3.5 + \sqrt{2x + 0.8}}}
$$
  
\n2  $\int_{0.4}^{1/2} \frac{\cos(x^2 + 0.8)x}{(x^2 + \sin(0.6x + 0.5))}$   
\n3  $\int_{0.4}^{1/2} \frac{\cos(x^2 + 0.8)x}{(x^2 + \sin(0.6x + 0.5))}$   
\n4  $\int_{0.4}^{1/2} \frac{dx}{(x^2 + 0.5)}$   
\n5  $\int_{0.4}^{1/2} \frac{dx}{(x^2 + 0.5)}$   
\n6  $\int_{0.4}^{1/2} \frac{dx}{(x^2 + 0.5)}$   
\n7  $\int_{0.4}^{1/2} \frac{dx}{(x^2 + 0.5)}$   
\n8  $\int_{0.4}^{1/2} \frac{dx}{(x^2 + 0.5)}$   
\n9  $\int_{0.4}^{1/2} \frac{dx}{(x^2 + 0.5)}$   
\n10  $\int_{0.4}^{1/2} \frac{dx}{(x^2 + 0.5)}$   
\n11  $\int_{0.4}^{1/2} \frac{dx}{(x^2 + 0.5)}$   
\n12  $\int_{0.4}^{1/2} \frac{dx}{(x^2 + 0.5)}$   
\n13  $\int_{0.4}^{1/2} \frac{dx}{(x^2 + 0.5)}$   
\n14  $\int_{0.4}^{1/2} \frac{dx}{(x^2 + 0.5)}$   
\n15  $\int_{0.4}^{1/2} \frac{dx}{(x^2 + 0.5)}$   
\n16  $\int_{0.4}^{1/2} \frac{dx}{(x^2 + 0.5)}$   
\n17  $\int_{0.4}^{1/2} \frac{dx}{(x^2 + 0.5)}$   
\n18  $\int_{0.4}^{1/2} \frac{dx}{(x^2 + 0.5)}$   
\n19  $\int_{0.4}^{1/2} \frac{dx}{(x^2 + 0.5)}$   
\n20  $\int_{0.4}^{1/2} \frac{dx}{(x^2 + 0.5)}$ 

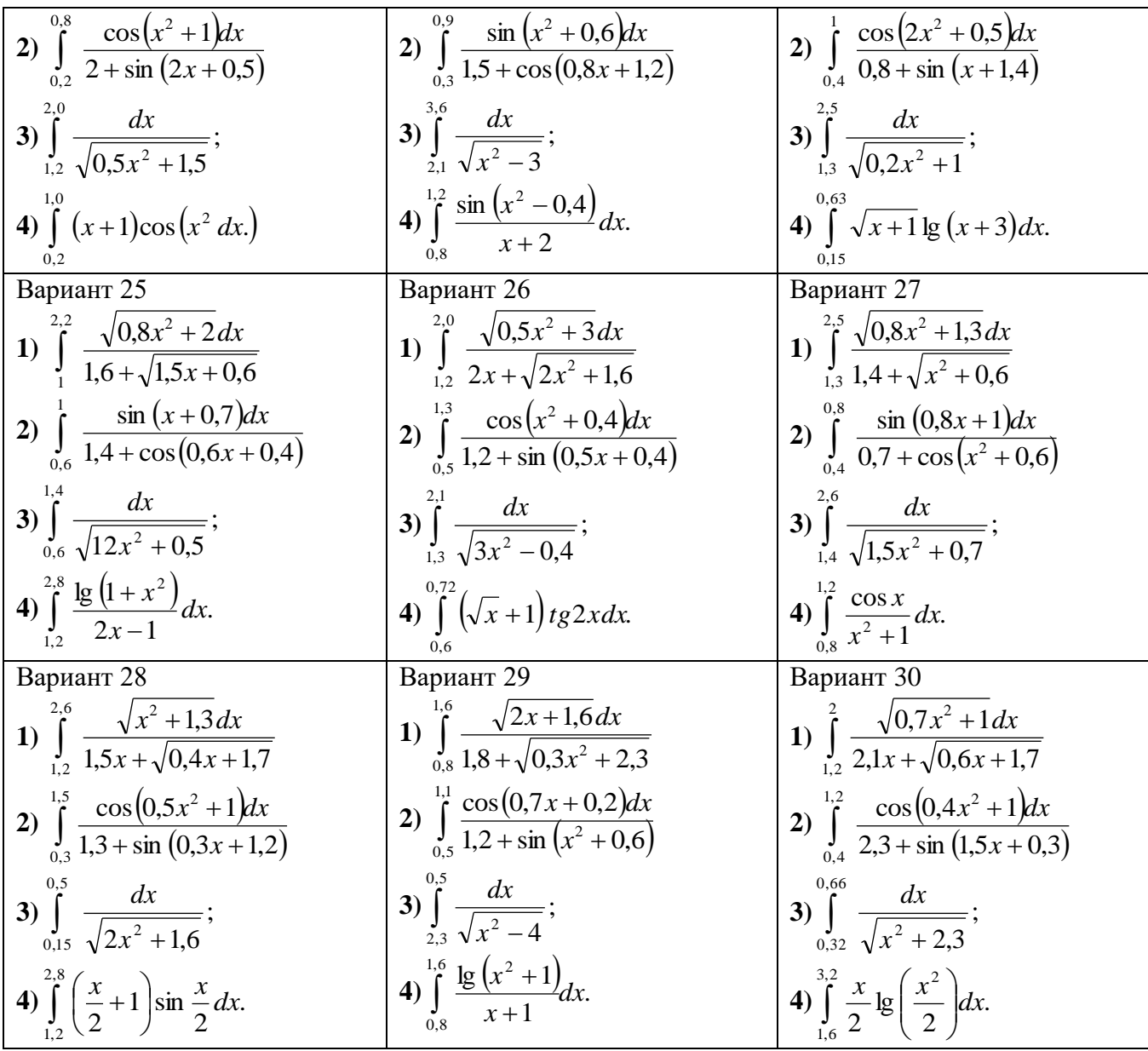

#### Методические рекомендации

Для выполнения практической работы студентам необходимо знать теоретические основы и методику нахождения приближенных значений интегралов при помощи методов прямоугольников, трапеций и Симпсона.

Пример 1. Вычислите интеграл 
$$
\int_{1,5}^{2,3} \frac{\sqrt{0,3x+1,2} \, dx}{1,6x+\sqrt{x^2+0,5}}
$$
 по формулам левых и правых

прямоугольников при  $n = 10$ , оценивая точность с помощью сравнения полученных результатов.

Решение.

Для вычисления по формулам левых и правых прямоугольников при n=10 разобьем отрезок интегрирования на 10 частей с шагом  $h = \frac{b-a}{n} = \frac{2,3-1,5}{10} = 0,08$ .

Составим таблицу значений подынтегральной функции в точках деления отрезка:

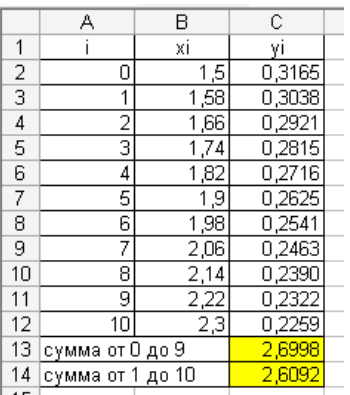

Найдем приближенные значения интеграла. По формуле левых прямоугольников получим

$$
I_1 = h \cdot \sum_{i=0}^{9} y_i = 0.08 \cdot 2.6998 = 0.2158
$$

По формуле правых прямоугольников находим

$$
I_2 = h \cdot \sum_{i=1}^{10} y_i = 0.08 \cdot 2,6092 = 0,2087
$$

За окончательное значение примем полусумму найденных значений, округлив результат до тысячных:

$$
I = \frac{I_1 + I_2}{2} = 0,212
$$
  
Orber: 
$$
\int_{1,5}^{2,3} \frac{\sqrt{0,3x + 1,2} \, dx}{1,6x + \sqrt{x^2 + 0,5}} \approx 0,212
$$

Пример 2. Вычислите интеграл  $\int_{0.4}^{1.2} \frac{\sin (0.6x+0.3) dx}{1.7+\cos(x^2+1.2)}$  по формуле средних

прямоугольников, используя для оценки точности двойной просчет при  $n_1 = 8$ ;  $n_2 = 10$ . Решение.

Формула средних прямоугольников:  $\int_{a}^{b} f(x) dx \approx h \cdot \sum_{i=0}^{n-1} y \cdot (x_i + \frac{h}{2})$ .

дважды при  $n_1 = 8$ ;  $n_2 = 10$  и соответственно Вычисления выполним при  $h_1 = \frac{b-a}{n_1} = \frac{1,2-0,4}{8} = 0,1$  $h_2 = \frac{b-a}{n_2} = \frac{1,2-0,4}{10} = 0,08$ .

Результаты вычислений оформим в таблице:

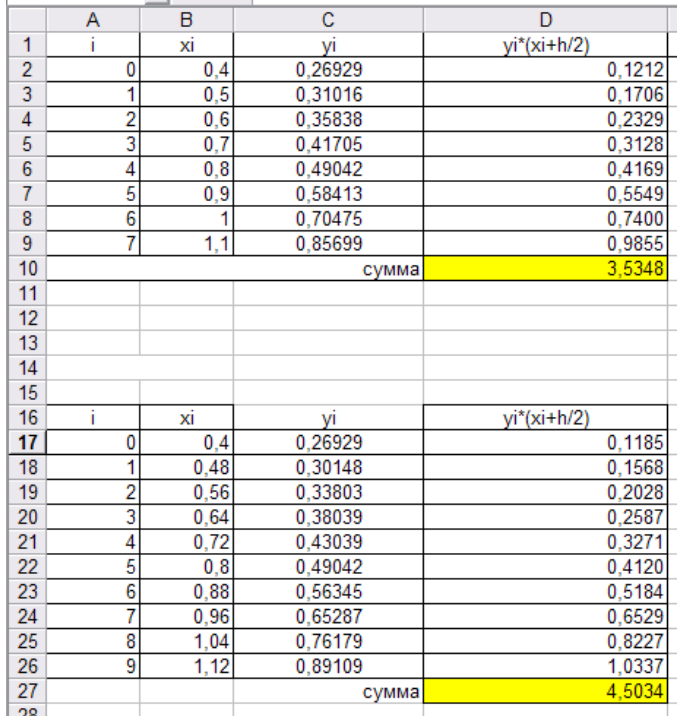

Найдем приближенное значение интеграла:

$$
I_1 = h \cdot \sum_{1} = 0,1.3,5348 = 0,35348
$$
  
\n
$$
I_2 = h \cdot \sum_{2} = 0,08.4,5034 = 0,36027
$$
  
\n
$$
I = \frac{I_1 + I_2}{2} = 0,35688
$$
  
\n
$$
\text{OTr} \int_{0,4}^{1,2} \frac{\sin(0,6x + 0,3)dx}{1,7 + \cos(x^2 + 1,2)} \approx 0,35688
$$

Пример 3. Вычислите интеграл  $\int_{a}^{1,3} \frac{dx}{\sqrt{2x^2+0.3}}$  по формуле трапеций с тремя

# десятичными знаками.

Решение.

1. Найдем вторую производную от подынтегральной функции  $f(x) = \frac{1}{\sqrt{2x^2 + 0.3}}$ :  $f'(x) = \left(\frac{1}{\sqrt{2x^2 + 0.3}}\right)' = \left(\left(2x^2 + 0.3\right)^{-\frac{1}{2}}\right)' = -\frac{1}{2}\left(2x^2 + 0.3\right)^{-\frac{3}{2}} \cdot 4x = -2x \cdot \left(2x^2 + 0.3\right)^{-\frac{3}{2}}$  $f''(x) = (-2x \cdot (2x^2 + 0.3)^{-\frac{3}{2}})' = -2 \cdot (2x^2 + 0.3)^{-\frac{3}{2}} - 2x \cdot (-\frac{3}{2}) \cdot (2x^2 + 0.3)^{-\frac{5}{2}} \cdot 4x =$  $=\frac{-2}{\sqrt{(2x^2+0.3)^3}}+\frac{12x^2}{\sqrt{(2x^2+0.3)^5}}=\frac{-2(2x^2+0.3)}{\sqrt{(2x^2+0.3)^5}}+\frac{12x^2}{\sqrt{(2x^2+0.3)^5}}=\frac{8x^2-0.6}{\sqrt{(2x^2+0.3)^5}}$ 

2. Найдем  $M_2$  – наибольшее значение модуля второй производной на отрезке [0,7; 1,3]

$$
f''(x) = \frac{8x^2 - 0.6}{\sqrt{(2x^2 + 0.3)^5}}
$$
  

$$
f''(0,7) = \frac{8 \cdot 0.7^2 - 0.6}{\sqrt{(2 \cdot 0.7^2 + 0.3)^5}} \approx 1,7910
$$
  

$$
f''(0,7) = \frac{8 \cdot 1.3^2 - 0.6}{\sqrt{(2 \cdot 1.3^2 + 0.3)^5}} \approx 0,4973
$$
  
Положим  $M_2 = 2$ .

Погрешность формулы трапеций определяется по формуле:  $|R| \leq \frac{(b-a)^3}{12a^2} \cdot M_2$ .

Пользуясь этой формулой определим число делений отрезка интегрирования, при котором погрешность формулы трапеций не превысит  $\varepsilon = 0,0005$  (три десятичных знака).

Из неравенства 
$$
\frac{(b-a)^3 \cdot M_2}{12n^2} \leq \varepsilon
$$
находим 
$$
\sqrt{(b-a)^3 \cdot M_2}
$$

$$
n \ge \sqrt{\frac{(b-a)^3 \cdot M_2}{12\varepsilon}} \ge 8,49.
$$

Возьмем  $n=10$ . Вычисление интеграла производим по формуле:

 $I \approx h(\frac{y_0 + y_{10}}{2} + y_1 + y_2 + ... + y_9),$  $\text{Hig}$   $h = \frac{b-a}{n} = \frac{0.6}{10} = 0.06$ ,  $y_i = y(x_i) = \frac{1}{\sqrt{2x_i^2 + 0.3}}$ .  $x_i = 0.7 + ih$ ,  $i = 0.1,...10$ 

Все расчеты приведены в таблице:

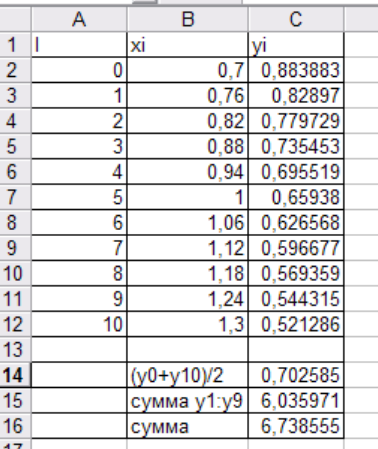

По формуле

$$
I \approx h(\frac{y_0 + y_{10}}{2} + y_1 + y_2 + \dots + y_9) \approx 0.06 \cdot 6,738555 \approx 0.202
$$
  
Orber: 
$$
\int_{0.7}^{1.3} \frac{dx}{\sqrt{2x^2 + 0.3}} \approx 0.202
$$

Пример 4. Вычислите интеграл $\int_{12}^{1.6} \frac{\sin(2x-2,1)}{x^2+1} dx$  по формуле Симпсона при

$$
n=8.
$$

Решение.

Согласно условию n=8, поэтому  $h = \frac{b-a}{n} = \frac{1,6-1,2}{8} = 0,05$ . Вычислительная формула имеет вид

$$
I = \frac{h}{3}(y_0 + y_8 + 4(y_1 + y_3 + y_5 + y_7) + 2(y_2 + y_4 + y_6)),
$$
  
\n
$$
\text{rate } y_i = y(x_i) = \frac{\sin(2x_i - 2, 1)}{x_i + 1}, \quad x_i = 1, 2 + ih, \quad i = 0, 1, \dots, 8.
$$

Вычисление значений функции произведем в таблице

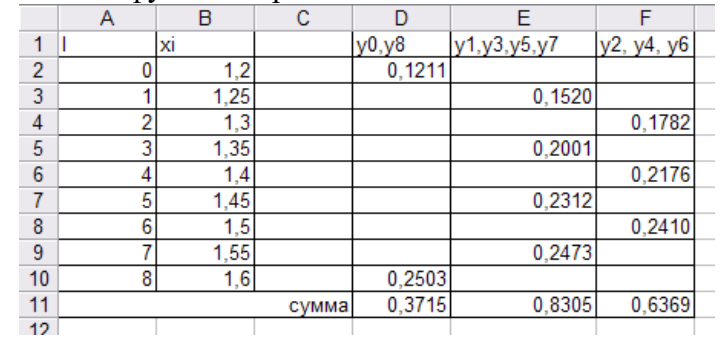

Следовательно,

$$
I = \frac{h}{3}(0,3715 + 4 \cdot 0,8305 + 2 \cdot 0,6369) = 0,08279
$$
  
Orbert: 
$$
\int_{1,2}^{1,6} \frac{\sin(2x - 2,1)}{x^2 + 1} dx \approx 0.0828
$$

# Вычисление интегралов при помощи формул Гаусса

# Задания практической работы

1. Вычислите интеграл по формуле Гаусса, применяя для оценки точности двойной пересчет при  $n_1 = 4$ ;  $n_2 = 5$ .

По результатам решения задач представьте отчет, включающий:

- краткое теоретическое обоснование метода Гаусса для вычисления интегралов
- решение задания своего варианта

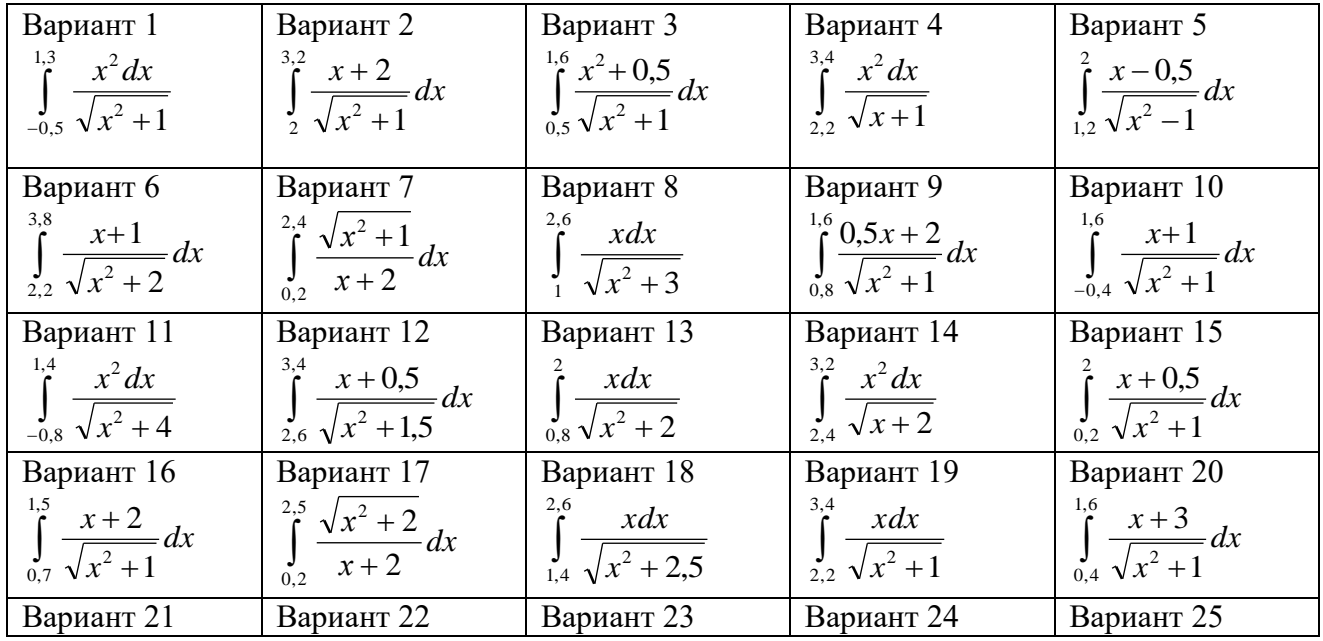

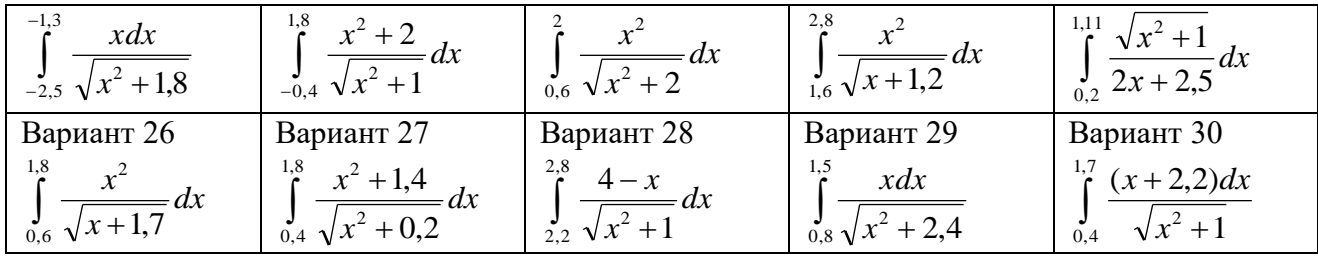

#### Методические рекомендации

Для выполнения практической работы студентам необходимо знать теоретические основы и методику нахождения приближенных значений интегралов при помощи формулы Гаусса, а также владеть навыками работы в Microsoft Excel.

Пример. Вычислите интеграл  $\int_{0}^{2.7} \frac{x+0.8}{\sqrt{x^2+1.2}} dx$  по формуле Гаусса, применяя для

оценки точности двойной пересчет при  $n_1 = 4$ ;  $n_2 = 5$ .

Решение. Формула Гаусса имеет вид:  $\int_{a}^{b} f(x)dx \approx \frac{b-a}{2} [C_1 f(x_1) + C_2 f(x_2) + ... + C_n f(x_n)],$ где  $x_i = \frac{b+a}{2} + \frac{b-a}{2} \cdot t_i$ ,  $(i = 1, 2, ..., n)$ , где  $a$  – нижний предел интеграла,  $a=1,6$ b - верхний предел интеграла, b=2,7

В данном примере  $x_i = \frac{2.7 + 1.6}{2} + \frac{2.7 - 1.6}{2} \cdot t_i = 2.15 + 0.55 \cdot t_i$ , а значения  $C_i$  и  $t_i$  берем

из таблицы квадратурных коэффициентов Гаусса:

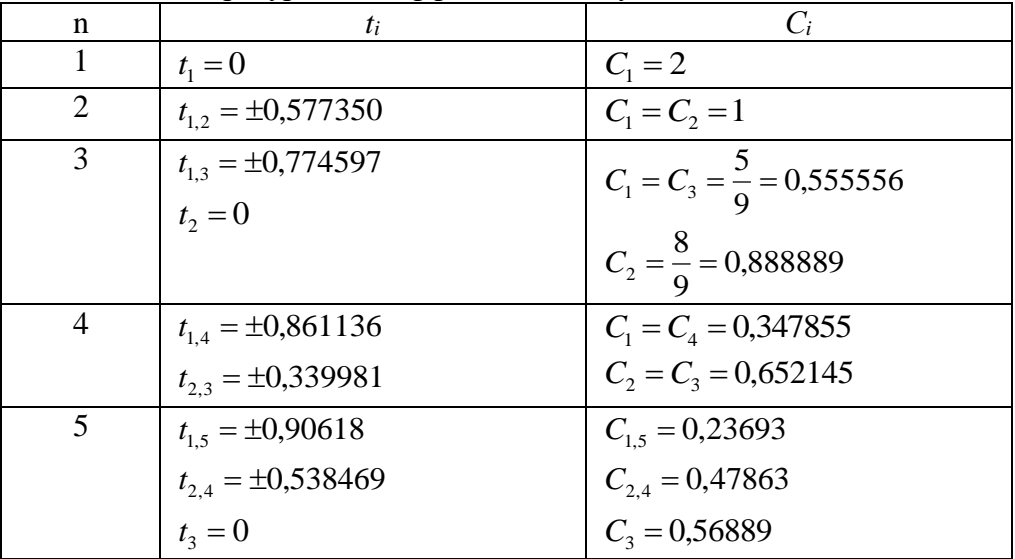

При n=4 для x<sub>1</sub> получаем по формуле  $x_i = \frac{b+a}{2} + \frac{b-a}{2} \cdot t_i$ :  $x_1 = \frac{2.7 + 1.6}{2} + \frac{2.7 - 1.6}{2} \cdot t_1 = 2.15 + 0.55 \cdot 0.861136 = 0.6764.$ Полученное значение  $x_1$  подставляем в подынтегральную функцию:<br>  $f(x_1) = \frac{x + 0.8}{\sqrt{x^2 + 1.2}} = \frac{0.6764 + 0.8}{\sqrt{0.6764^2 + 1.2}} = 1.2366$ Аналогично вычисляем  $x_2, x_3, x_4$  и получаем  $f(x_2)$ ,  $f(x_3)$ ,  $f(x_4)$ <br>27

Вычисления выполним в таблице (при  $n_1 = 4$ ):

|   | д      | в         | С      |        | F        |  |
|---|--------|-----------|--------|--------|----------|--|
|   | Ci     | t١        | хi     | f(xi)  | Ci*f(xi) |  |
| 2 | 0,3479 | $-0,8611$ | 1,6764 | 1,2366 | 0,4302   |  |
| 3 | 0,6522 | $-0,3400$ | 1,9630 | 1,2291 | 0,8016   |  |
| 4 | 0,6522 | 0,3400    | 2,3370 | 1,2154 | 0,7926   |  |
| 5 | 0,3479 | 0,8611    | 2,6236 | 1,2042 | 0,4189   |  |
| 6 |        |           |        | сумма  | 2,4432   |  |
|   |        |           |        |        | 1,3438   |  |
|   |        |           |        |        |          |  |

Находим  $C_1 f(x_1) + C_2 f(x_2) + C_3 f(x_3) C_4 f(x_4) = 2,4432$  (ячейка E6)

Находим значение интеграла

 $\int f(x)dx \approx \frac{b-a}{2}[C_1f(x_1)+C_2f(x_2)+...+$ *b a*  $f(x)dx \approx \frac{b-a}{2}[C_1f(x_1)+C_2f(x_2)+...+C_nf(x_n)]$  $\int_{1.6}^{2,7} \frac{x+0.8}{\sqrt{x^2+4}}$  $\sqrt{x^2+1}$ ,2 2,7 <sup>2,7</sup>  $\frac{x+0.8}{\sqrt{x^2+1.2}} dx \approx \frac{2.7-1.6}{2}$  $\frac{1}{2}$  · 2,4432=1,3438 Следовательно,  $I \approx 0.55 \cdot 2.4432 = 1.3438$  (ячейка Е7)

# Аналогично, при  $n_2 = 5$

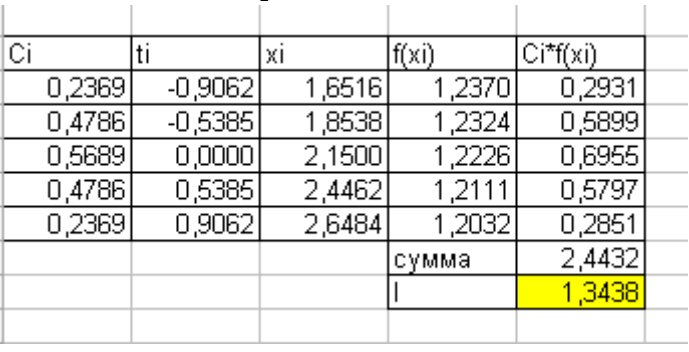

 $I \approx 0.55 \cdot 2,4432 = 1,3438$ 

Совпадение результатов при  $n_1 = 4$  и  $n_2 = 5$  свидетельствует о правильности вычислений.

**Практическая работа № 8-9.** Нахождение решений обыкновенных дифференциальных уравнений с использованием методов Эйлера.

Цель занятия:

 закрепить усвоение теоретического материала по данной теме через решение упражнений;

 получить умения приближенно находить решение обыкновенного дифференциального уравнения первого порядка методом Эйлера, методом Рунге- Кутта. Оснащение:

 рабочая тетрадь, методическое пособие по выполнению практических работ по дисциплине «Численные методы», калькулятор.

#### Теоретический материал и метолические указания к выполнению заланий.

## Численные методы решения дифференциальных уравнений.

Простейшим обыкновенным дифференциальным уравнением является уравнение первого порядка, разрешенное относительно производной:

# $y' = f(x,y)$  (5.1)

Эта задача известна, как задача Коши: найти решение уравнения (5.1) в виде функции у(х), удовлетворяющей начальному условию

$$
y(x_{0}) = y_{0}. (5.2)
$$

Геометрически это означает, что требуется найти интегральную кривую  $v=v(x)$ . проходящую через заданную точку  $M_0(x_0, y_0)$ , при выполнении равенства (5.1).

Существует несколько классов дифференциальных уравнений 1-го порядка, для которых решение может быть найдено аналитически. Но даже для таких уравнений решение не всегда удается довести до вида у=у(х). Многие же дифференциальные уравнения, к которым приводят математические модели реальных процессов, не могут быть решены аналитически. По этой причине разработаны многочисленные методы приближенного решения дифференциальных уравнений.

Эти методы подразделяются на 3 основные группы:

- 1) аналитические методы, применения которых дает приближенное решение дифференциальных уравнений в виде формулы;
- 2) графические методы, дающие приближенное решение в виде графика;
- 3) численные методы, когда искомая функция получается в виде таблицы.

## Метод Эйлера

В основе метода ломанных Эйлера лежит идея графического построения решения дифференциального уравнения. Однако этот метод дает одновременно и способ нахожления искомой функции в численной (табличной) форме.

Пусть дано уравнение (5.1) с начальным условием (5.2), т.е. поставлена раздача Коши. Вначале найдем простейшим способом приближенное значение решения в некоторой точке  $x_1 = x_0 + h$ , где h – достаточно малый шаг.

Заметим, что уравнение (5.1) совместно с начальным условием (5.2) задают направление касательной к искомой интегральной кривой в точке  $M_0(x_0, y_0)$ . Двигаясь вдоль этой касательной, получим приближенное значение решения в точке х.:

$$
y_1 = y_0 + hf(x_0; y_0)
$$
 (5.3)

Аналогично, найдем приближенное значение решения в точке  $x_2 = x_1 + h$ , и т.д.

Продолжая эту идею, построим систему равностоящих точек  $x_i = x_0 + ih$ , i=0,..,n.

Получение таблицы значений искомой функции у(х) по методу Эйлера заключается в циклическом применении пары формул:

$$
\Delta y_i = hf(x_i; y_i);
$$
  
\n
$$
y_{i+1} = y_i + \Delta y_i
$$
\n(5.4)

Геометрическая иллюстрация метода Эйлера:

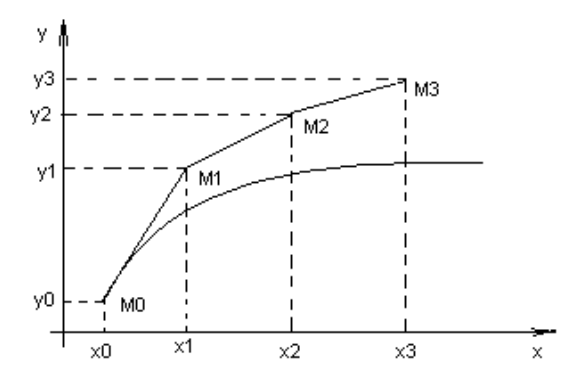

Рис 5.1 Построение ломаной Эйлера

Вместо кривой в реальности получается совокупность прямых - ломаная Эйлера.

Методы численного интегрирования дифференциальных уравнений, в которых решение получается от одного узла к другому, называются пошаговыми.

Метод Эйлера – простейший пошаговый метод.

Отметим, что оценка погрешности метода при таком элементарном рассмотрении невозможна даже на первом шаге. Кроме того, особенностью любого пошагового метода является то, что, начиная со второго шага, исходное значение у в формуле (5.4) само является приближенным, т.е. погрешность на каждом шаге систематически возрастает.

Наиболее используемым методом оценки точности, как метода Эйлера, так и других пошаговых методов приближенного численного интегрирования обыкновенных дифференциальных уравнений является способ двойного прохождения заданного отрезка с шагом h и с шагом h/2. Совпадение соответствующих десятичных знаков в полученных двумя способами результатах дает основание считать их верными.

**Пример:** Решить методом Эйлера дифференциальное уравнение  $y' = \cos y + 3x$  с начальным условием  $y(0) = 1,3$  на отрезке [0;1] применив h=0,2.

Peшение: Имеем  $f(x, y) = \cos y + 3x$ .

Составим таблицу значений функции  $f(x,y)$  с шагом h и h/2.

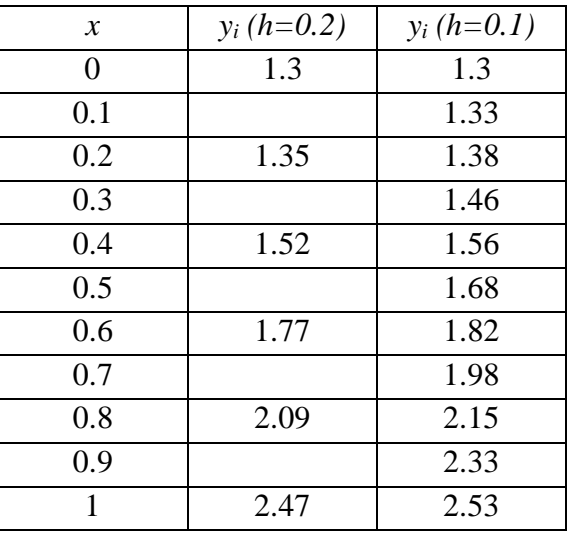

При составлении таблицы проводились следующие вычисления:

Если  $h=0.2$ : 1)  $x_0=0$ ,  $y_0=1,3$  из начального условия; 2)  $x_1=0,1$ ,  $\Delta y_0 = h(\cos y_0 + 3x_0) = 0.2(\cos 1.3 + 3.0) = 0.054;$  $y_1 = y_0 + \Delta y_0 = 1.3 + 0.054 = 1.35$ 3)  $x_2=0.2$  $\Delta y_1 = h(\cos y_1 + 3x_1) = 0.2(\cos 1.35 + 3 \cdot 0, 0.2) = 0.16;$  $y_2 = y_1 + \Delta y_1 = 1.35 + 0.16 = 1.52$ И т.д.

Аналогичные вычисления проводились и для h=0,1.

Таким образом, приближенное решение уравнения получаем в виде таблицы. Построим ломаную Эйлера для h=0,2 и h=0,1 в одной системе координат.

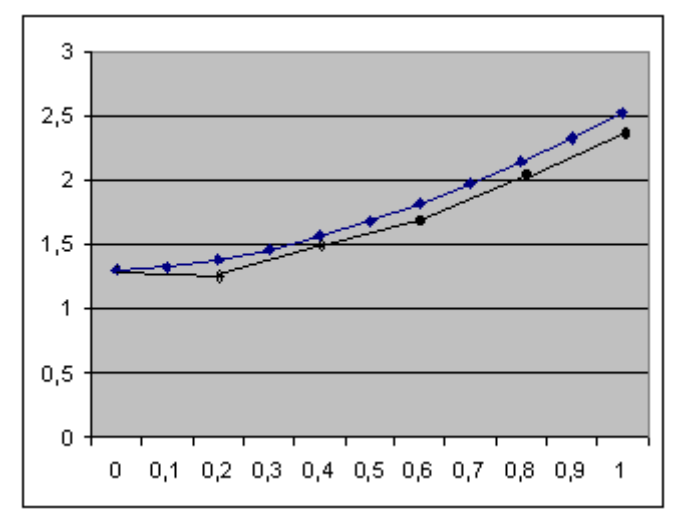

#### Метод Рунге-Кутта

Если к методу Эйлера подойти другим путем, не используя геометрических построений, то необходимо рассматривать производные функции  $f(x, y)$  и раскладывать эту функцию в степенной ряд. Но нахождение производных не является стандартной задачей, применяемой при решении математических задач систем программирования.

Альтернативный путь открывает метод Рунге-Кутта, названный по имени его созлателей.

Основная идея метода Рунге-Кутта такова: вместо использования в формулах частных производных функции  $f(x,y)$  использовать лишь саму эту функцию, но на каждом шаге вычислять ее значение в нескольких точках.

На практике соблюдается некоторый компромисс между высоким порядком формул и их громоздкостью с одной стороны, и объемом вычислений по ним для достижения заданной точности, с другой. Запишем самую распространяемую формулу Рунге-Кутта четвертого порядка:

$$
y_{i+1} = y_i + \frac{1}{6}(r_1 + 2r_2 + 2r_3 + r_4), \qquad (5.5)
$$

$$
z\partial e, \t r_1 = hf(x_i, y_i),
$$
  
\n
$$
r_2 = hf(x_i + \frac{h}{2}; y_i + \frac{r_1}{2}),
$$
  
\n
$$
r_3 = hf(x_i + \frac{h}{2}; y_i + \frac{r_2}{2}),
$$
  
\n
$$
r_4 = hf(x_i + h, y_i + r_3).
$$
\n(5.6)

Общий недостаток методов Рунге-Кутта - отсутствие простых способов оценки погрешности метода. Погрешность на одном шаге оценить сравнительно не трудно, гораздо труднее оценить накопление погрешностей на протяжении многих шагов. Широко используемый на практике для этих методов способ контроля точности - двойной счет: вычисляем решение дифференциального уравнение с шагом  $h$  и  $h/2$ , а потом сравниваем полученные результаты.

**Пример:** Решить дифференциальное уравнение  $y' = y(1-x)$  на отрезке [0;0.5] с начальным условием  $y(0)=1$  и шагом h=0.05.

Решение: Сначала решим это уравнение аналитически:

 $y = y(1-x)$ - уравнение с разделяющимися переменными.

$$
\frac{dy}{dx} = y(1-x),
$$
  

$$
\int \frac{dy}{y} = \int (1-x)dx,
$$
  

$$
\ln y = x - \frac{x^2}{2} + C,
$$

Применим начальное условие  $y(0) = 1$ , получим:

$$
\ln 1 = 0 - 0 + C
$$
,  $C = 0$ ,

Таким образом, частное решение данного уравнения, удовлетворяющее заданному начальному условию:

$$
y=e^{\frac{x-\frac{x^2}{2}}{2}}
$$

Пользуясь этой формулой, можно получить таблицу «точного» решение уравнения.

Найдем приближенное решение дифференциальное уравнение по методу Рунге-Кутта. Проведем последовательные вычисления по формулам (5.5), (5.6):

Имеем: f(x,y)=y(1-x),  $x_0$ =0, y<sub>0</sub>=1, h=0.05. Тогда

$$
r_1 = hf(x_0, y_0) = h \cdot y_0 (1 - x_0) = 0.05 \cdot 1 \cdot (1 - 0) = 0.05,
$$
  
\n
$$
r_2 = hf(x_0 + \frac{h}{2}; y_0 + \frac{r_1}{2}) = hf(0 + \frac{0.05}{2}; 1 + \frac{0.05}{2}) =
$$
  
\n
$$
= hf(0.025; 1.025) = 0.05 \cdot 0.025 \cdot (1 - 0.025) = 0.04997,
$$
  
\n
$$
r_3 = hf(x_0 + \frac{h}{2}; y_0 + \frac{r_2}{2}) = hf(0.025; 1 + \frac{0.04997}{2}) =
$$
  
\n
$$
= hf(0.025; 1.025) = 0.050.025 \cdot (1 - 0.025) = 0.04997,
$$
  
\n
$$
r_4 = hf(x_0 + h, y_0 + r_3) = hf(0 + 0.05; 1 + 0.04997) =
$$
  
\n
$$
= hf(0.05; 1.04997) = 0.05 \cdot 1.04997 \cdot (1 - 0.05) = 0.04987.
$$

Подставим найденные значения в формулу (5.5):

$$
y_1 = y_0 + \frac{1}{6}(r_1 + 2r_2 + 2r_3 + r_4) = 1 + \frac{1}{6}(0.05 + 2 \cdot 0.04997 + 2 \cdot 0.04997 + 0.04987) = 1.04996
$$

Поскольку вычисления достаточно громоздки и трудоемки, то численные решения заданного уравнения можно найти с помощью программы на компьютере.

Для сравнения результатов построим таблицу, в которой укажем численные решения, полученные по методу Эйлера, методу Рунге-Кутта и «точное решение».

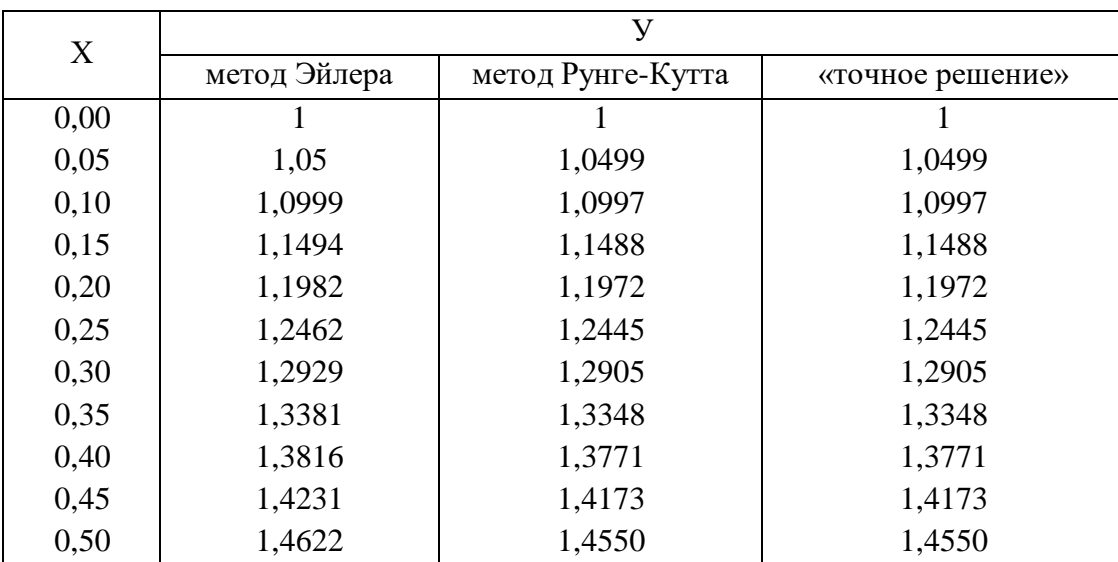

Из таблицы видно, что результаты, получения по методу Рунге-Кутта практически совпадают с «точным» решением уравнения, в отличие от соответствующих значений, полученных по методу Эйлера.

#### Задания практического занятия №10

## Залание 1.

Решить задачу Коши для дифференциального уравнения y'=f(x,y) на отрезке [a;b] при заданном начальном условии y(a)=y<sub>0</sub> и шаге интегрирования h методом Эйлера:

а) с применением «ручных» вычислений с шагом 2h.

б) с помощью программы для компьютера с шагом h.

в) Свести результаты вычислений в одну таблицу и сопоставить точность полученных значений функции. Пользуясь таблицей, сделать ручную прикидку графика интегральной кривой на бумаге. Задание 2

Решить задачу Коши для дифференциального уравнения y'=f(x,y) на отрезке [a;b] при заданном начальном условии  $y(a)=y_0$  методом Рунге-Кутта с помощью программы для компьютера с шагом h и с шагом h/2.

На основе результатов двойного счета сделать вывод о точности полученного решения.

# Залание 3

Найти точное решение залачи Коши.

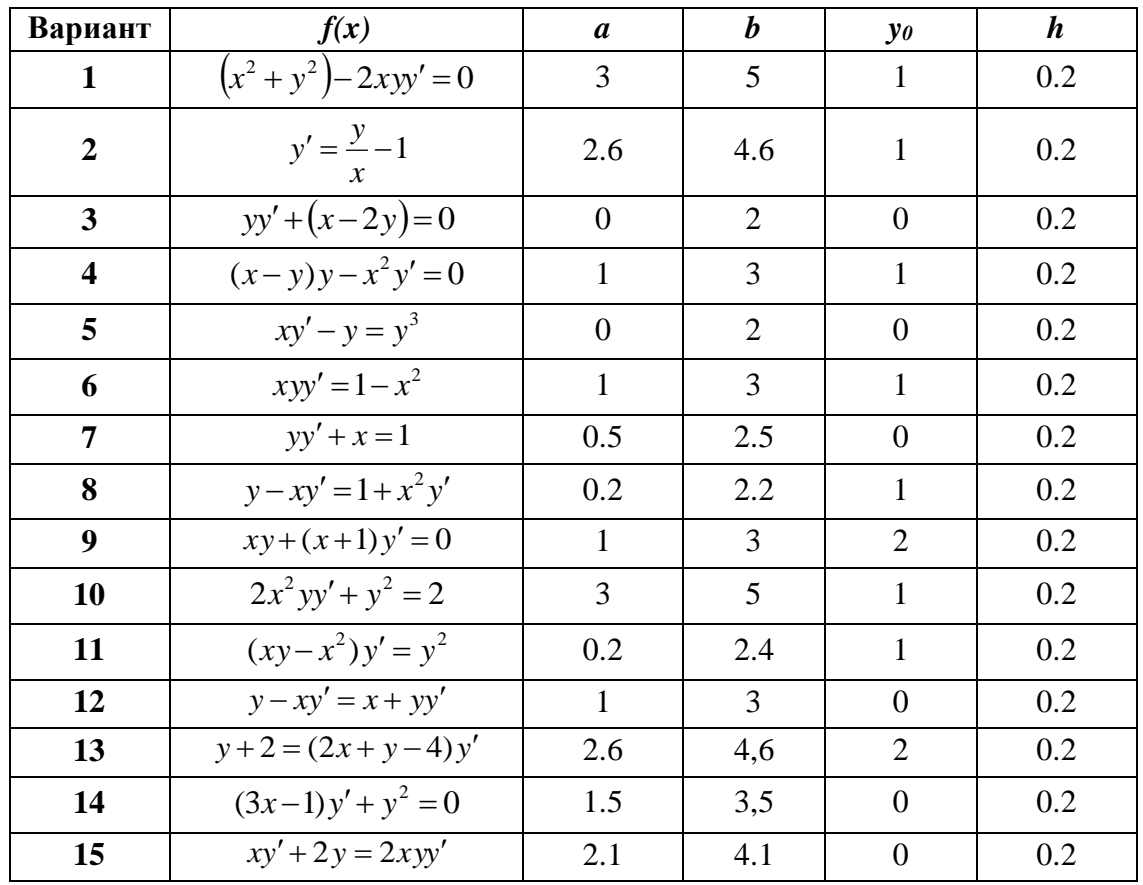

### Контрольные вопросы

- 1. Что является решением дифференциального уравнения?
- 2. На какие группы подразделяются приближенные методы решения дифференциальных уравнений?
- 3. В какой форме получается приближенное решение дифференциального уравнения по методу Эйлера?
- 4. В чем основная идея метода Рунге-Кутта?
- 5. В чем отличие одношаговых методов Эйлера и Рунге-Кутта?